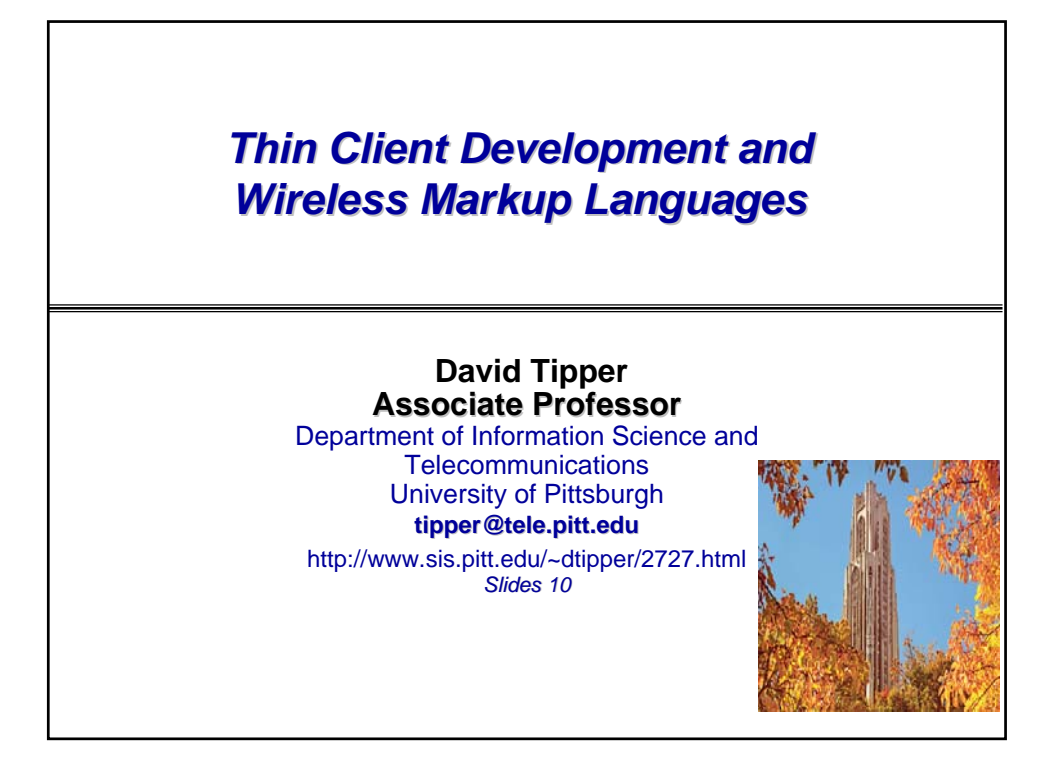

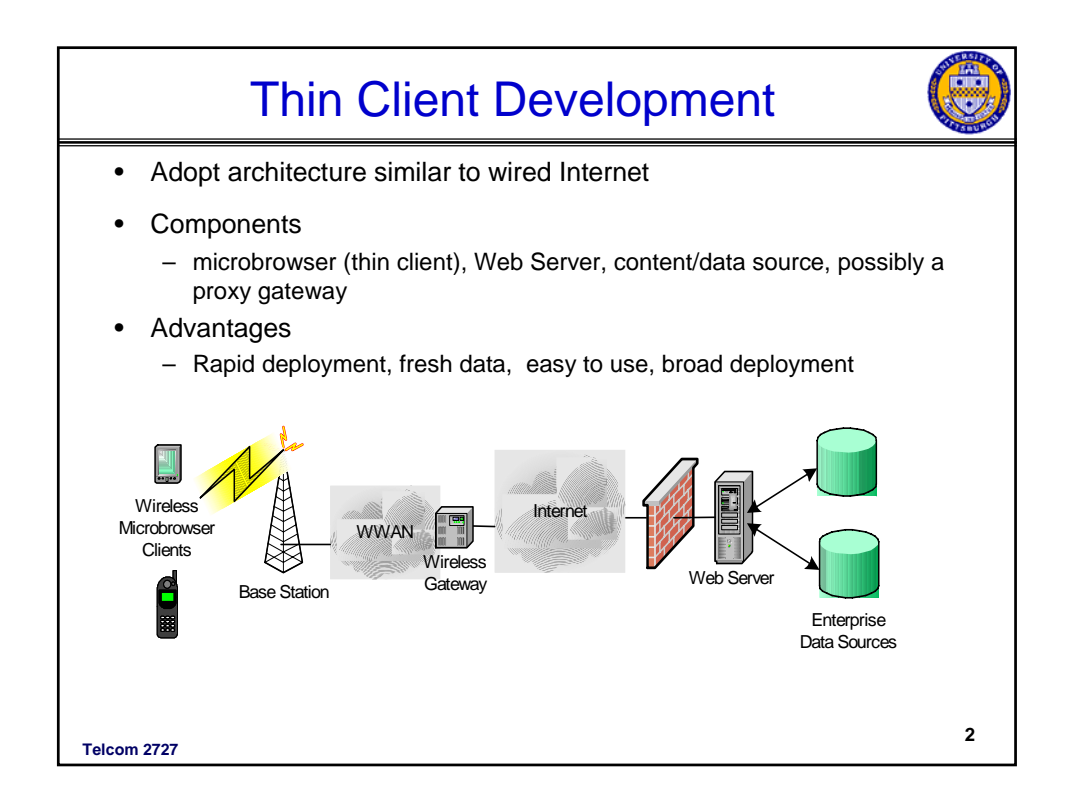

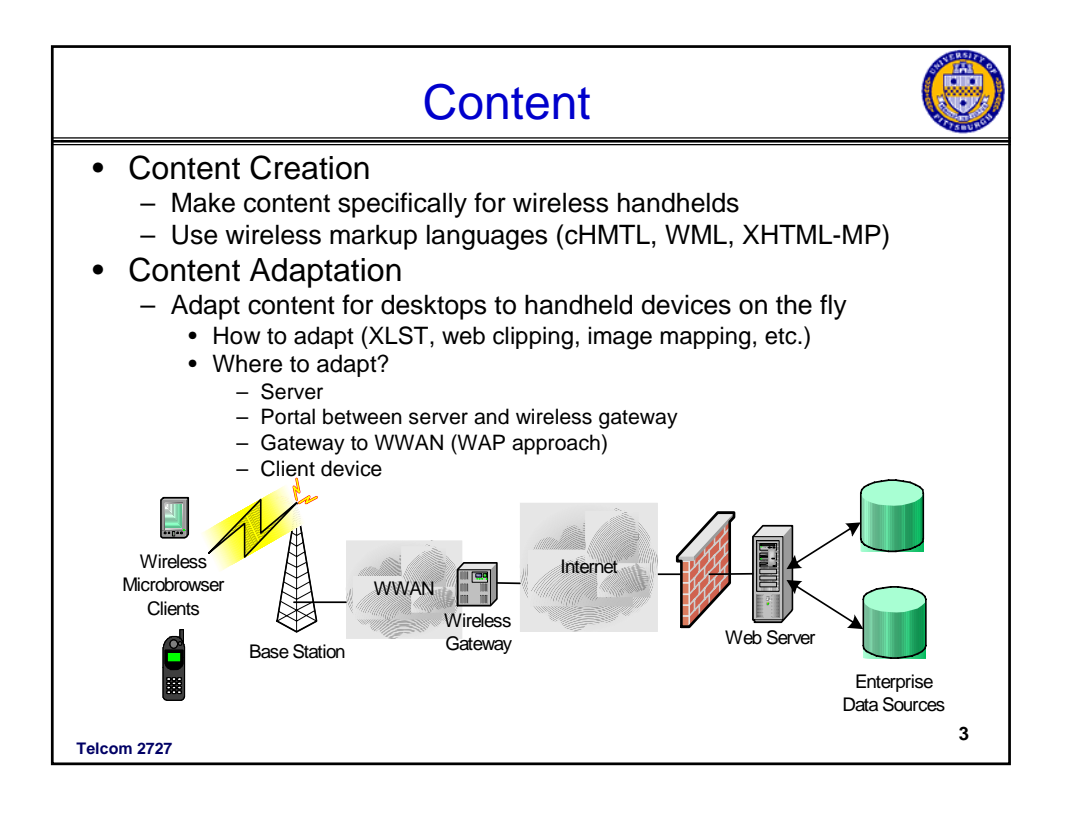

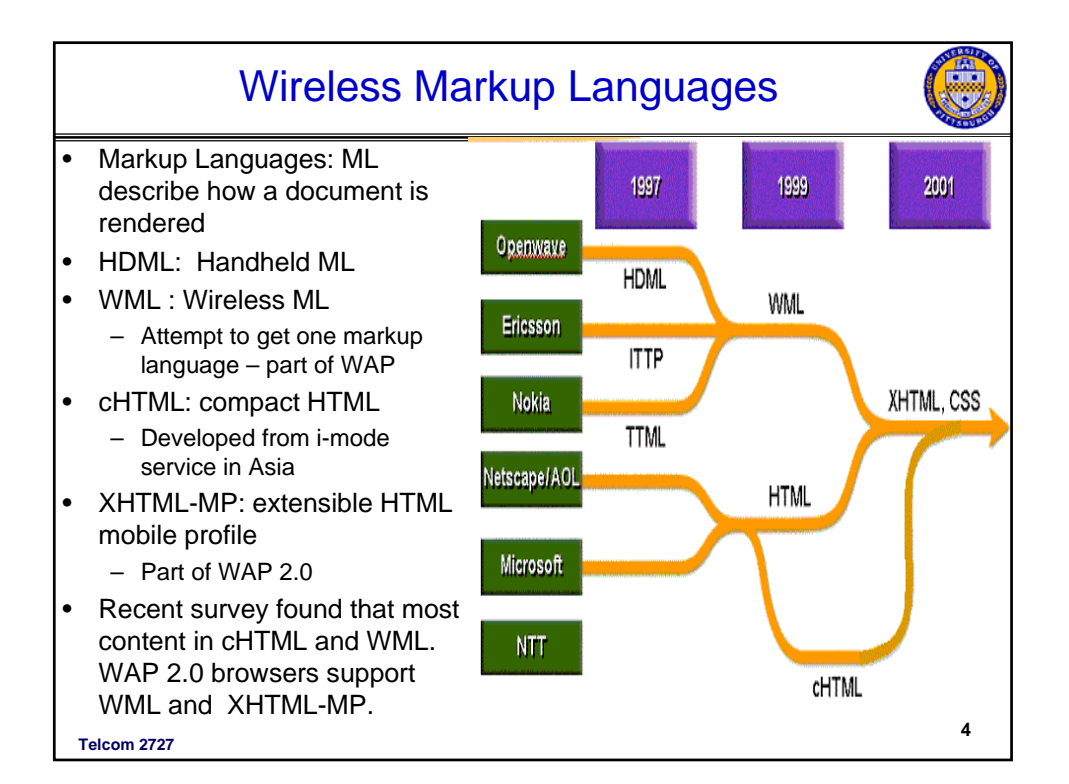

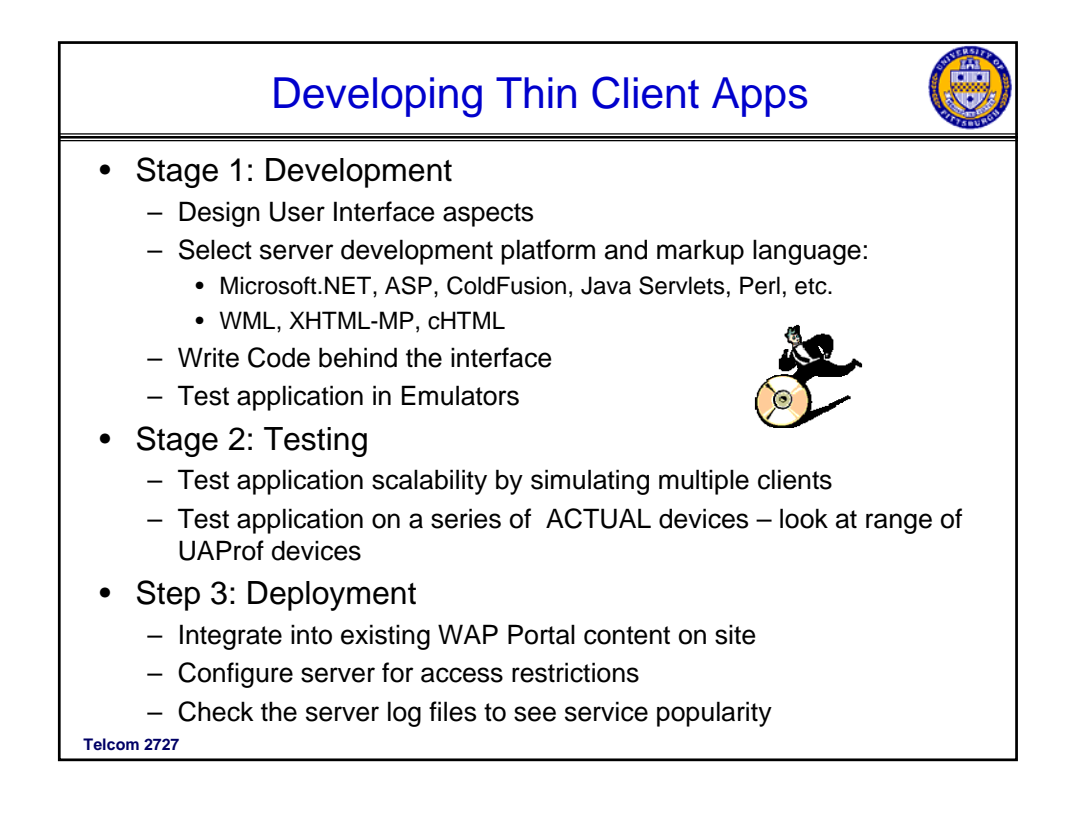

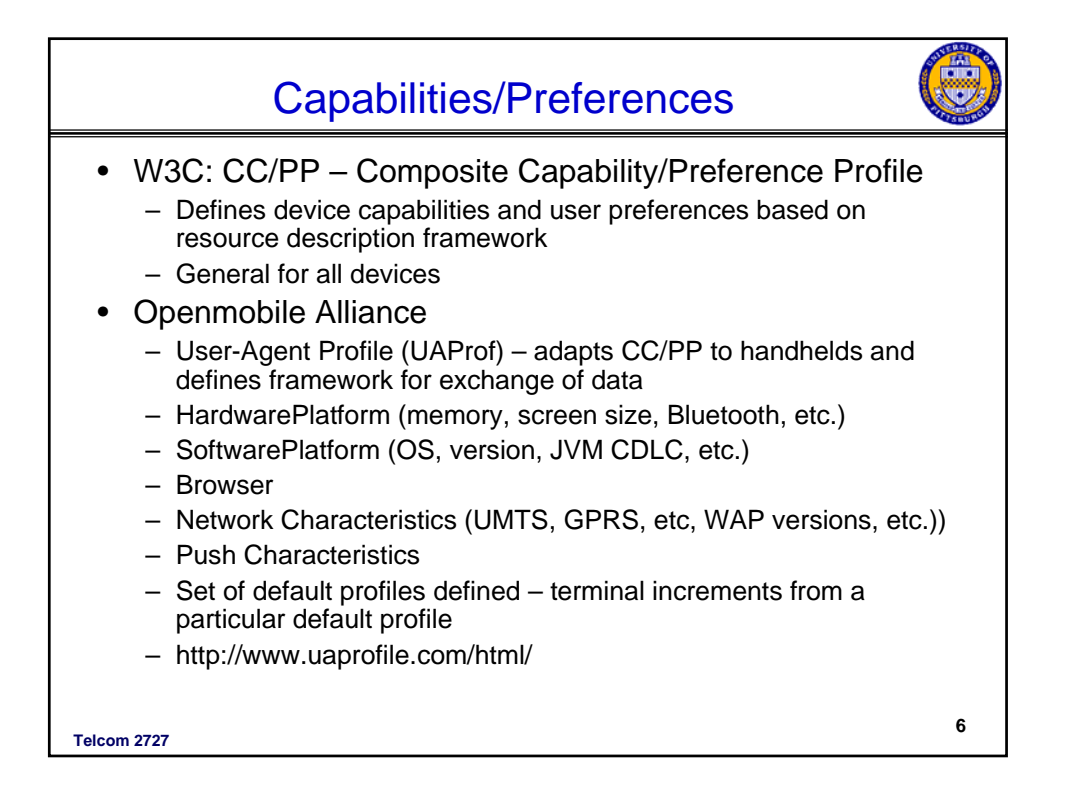

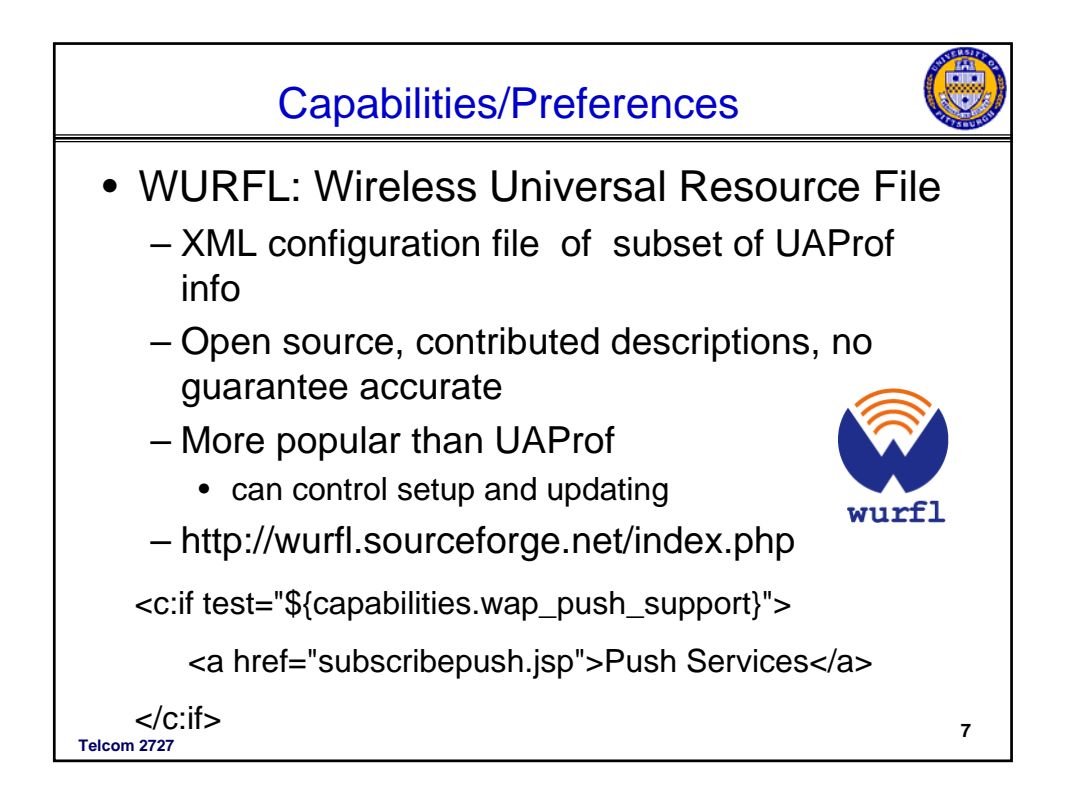

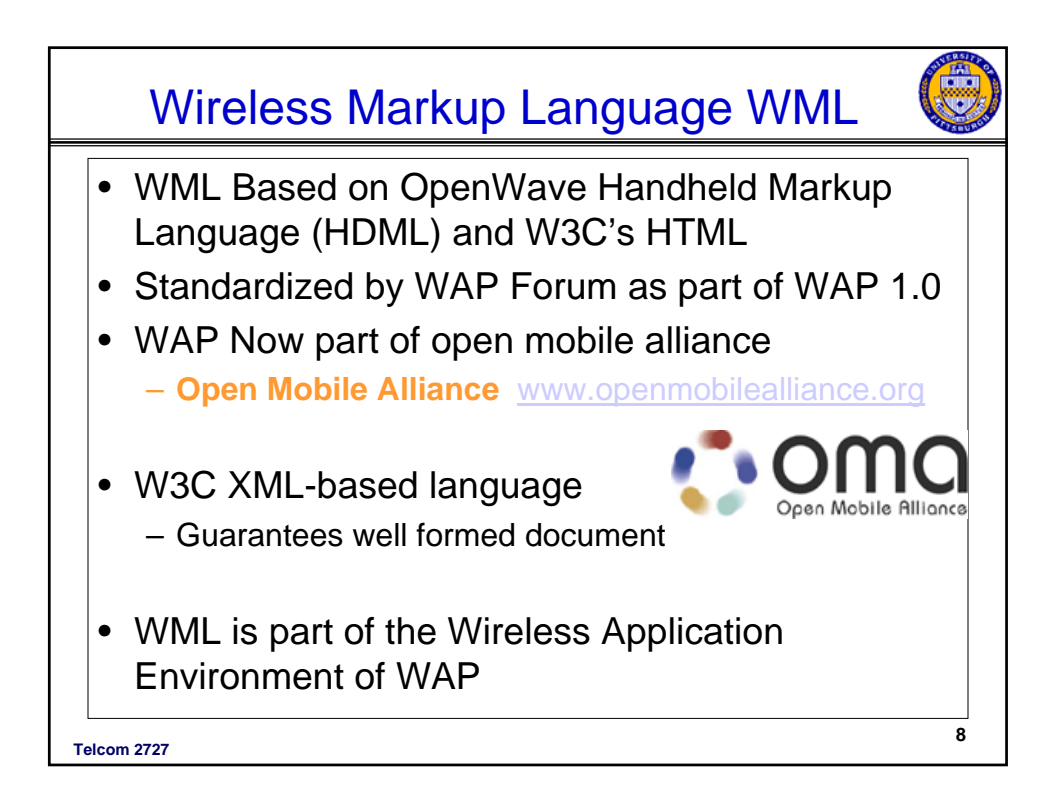

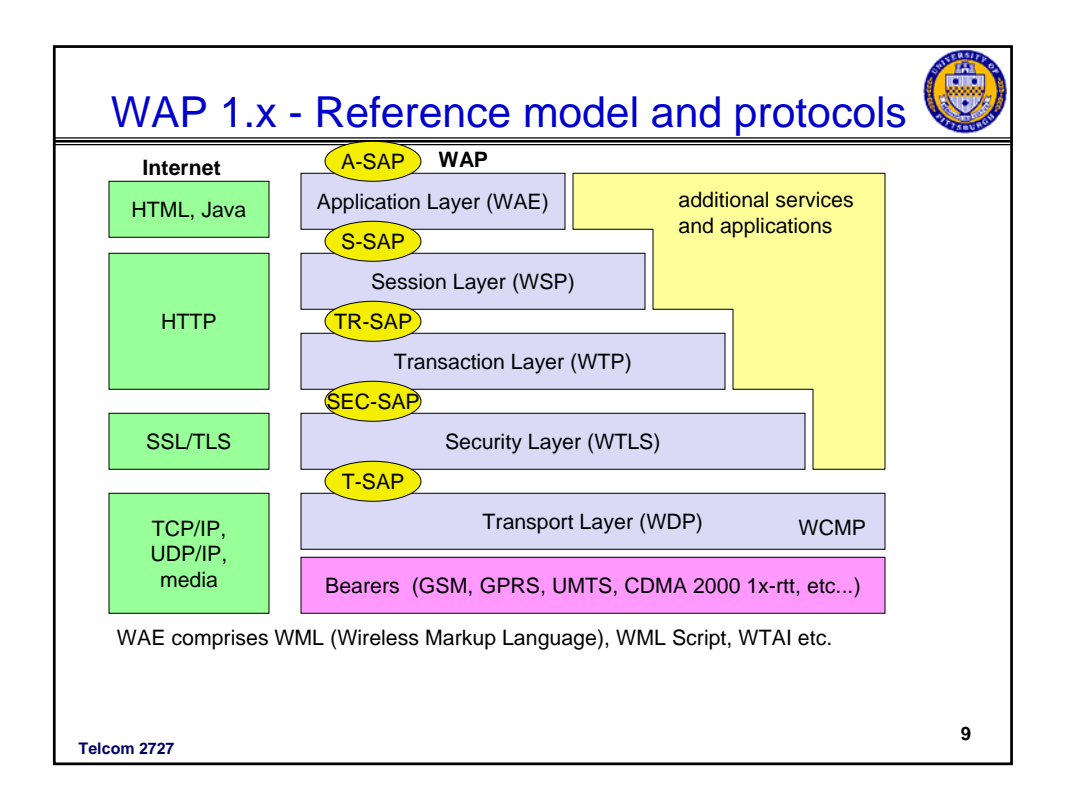

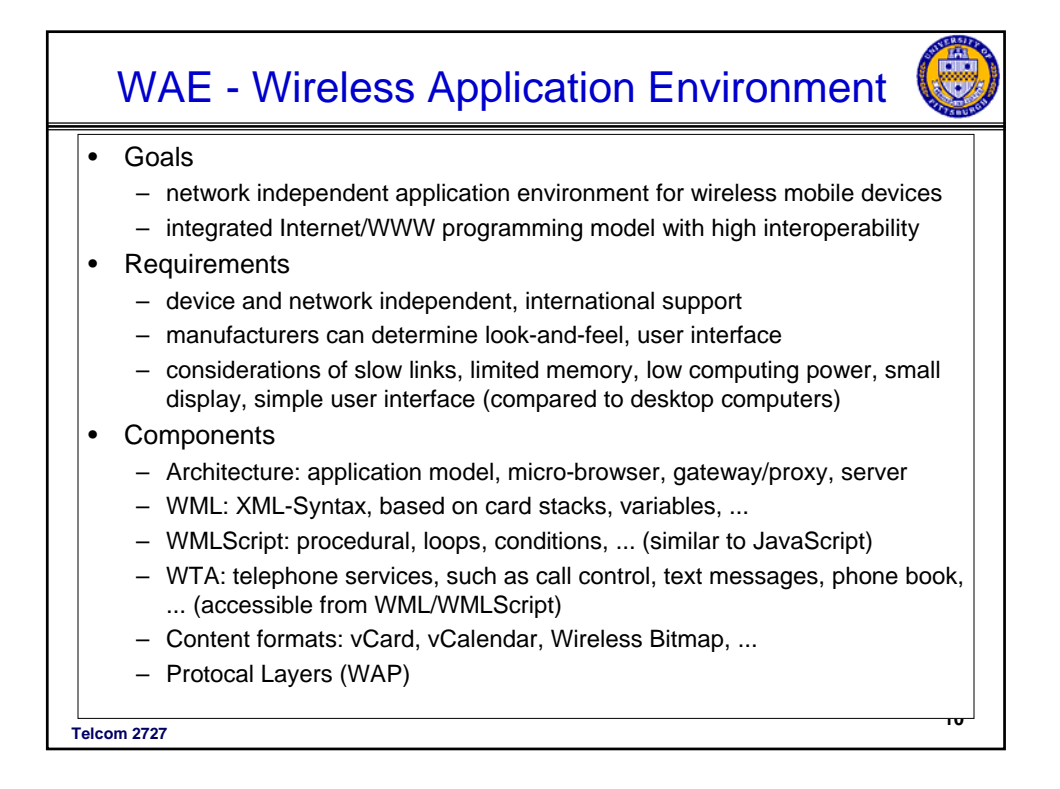

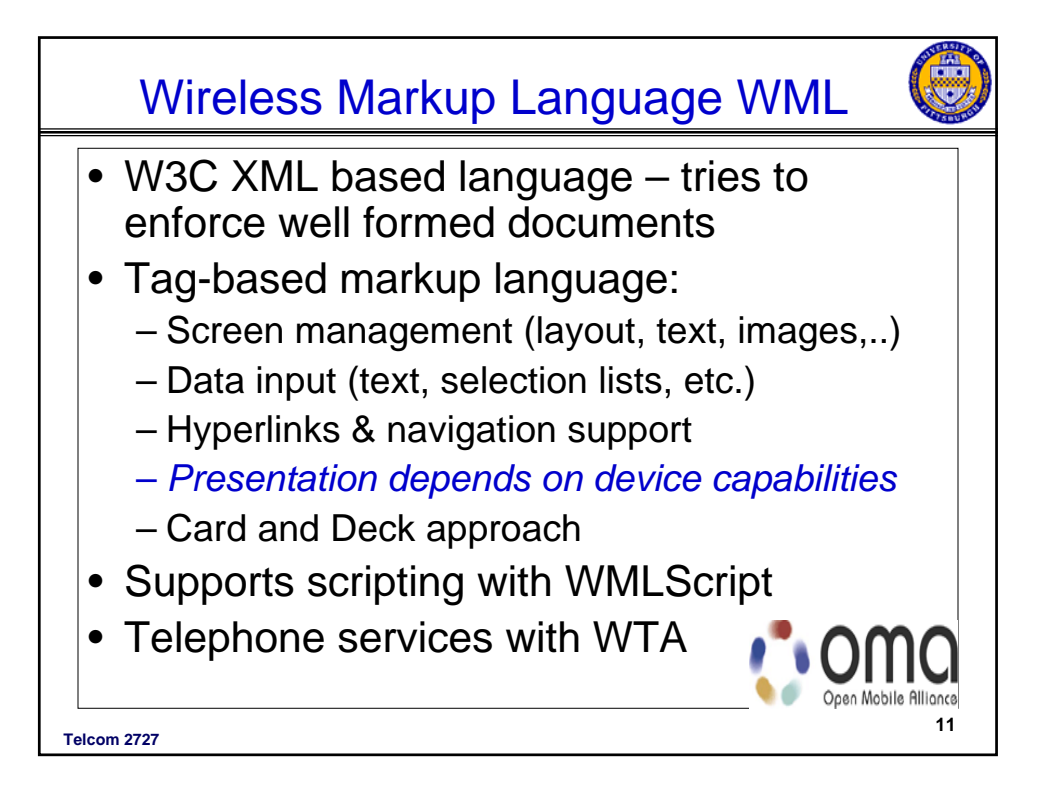

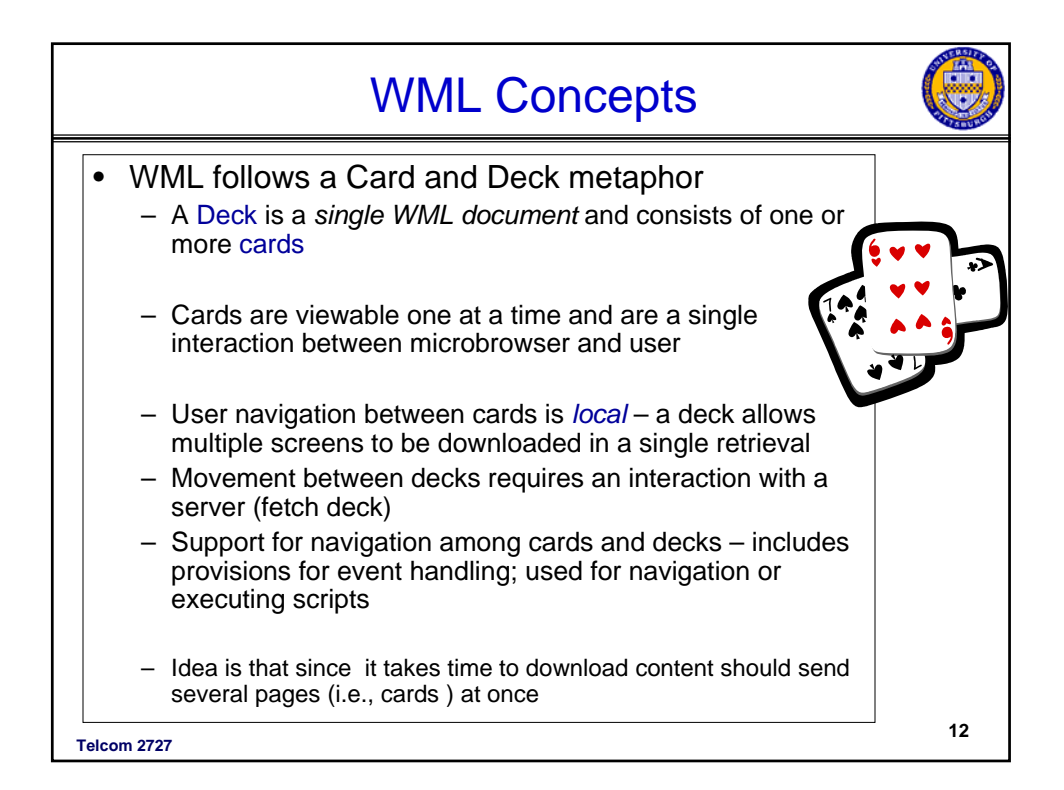

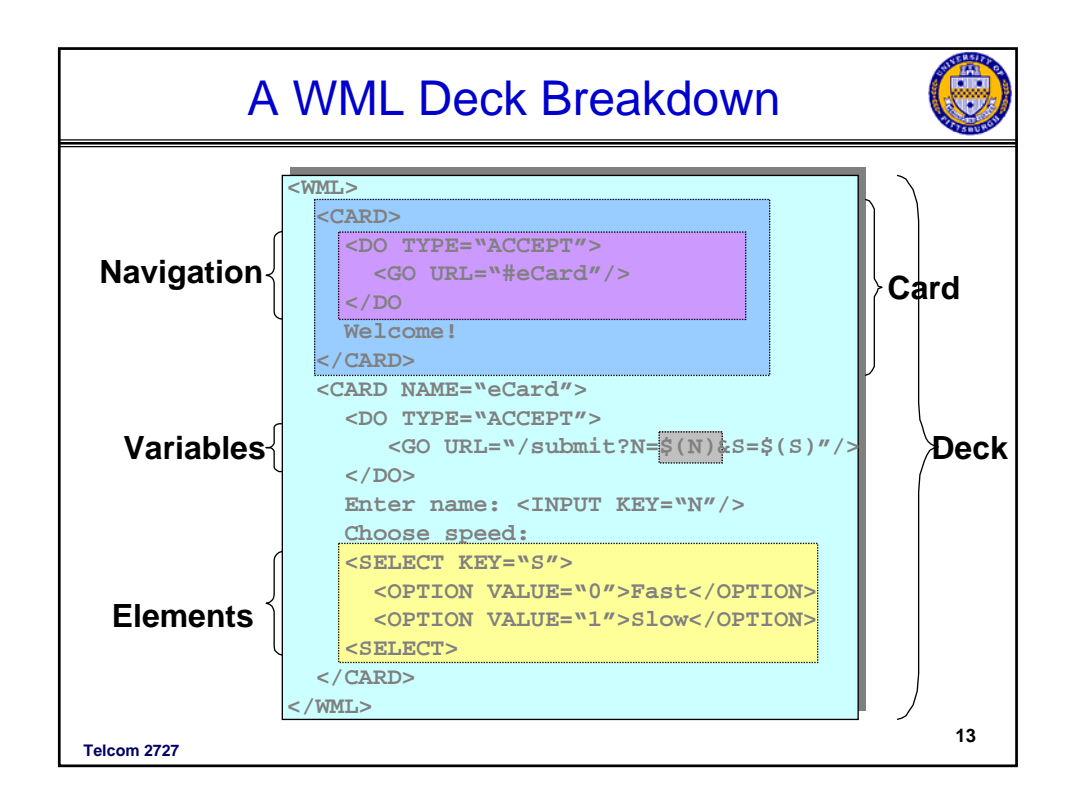

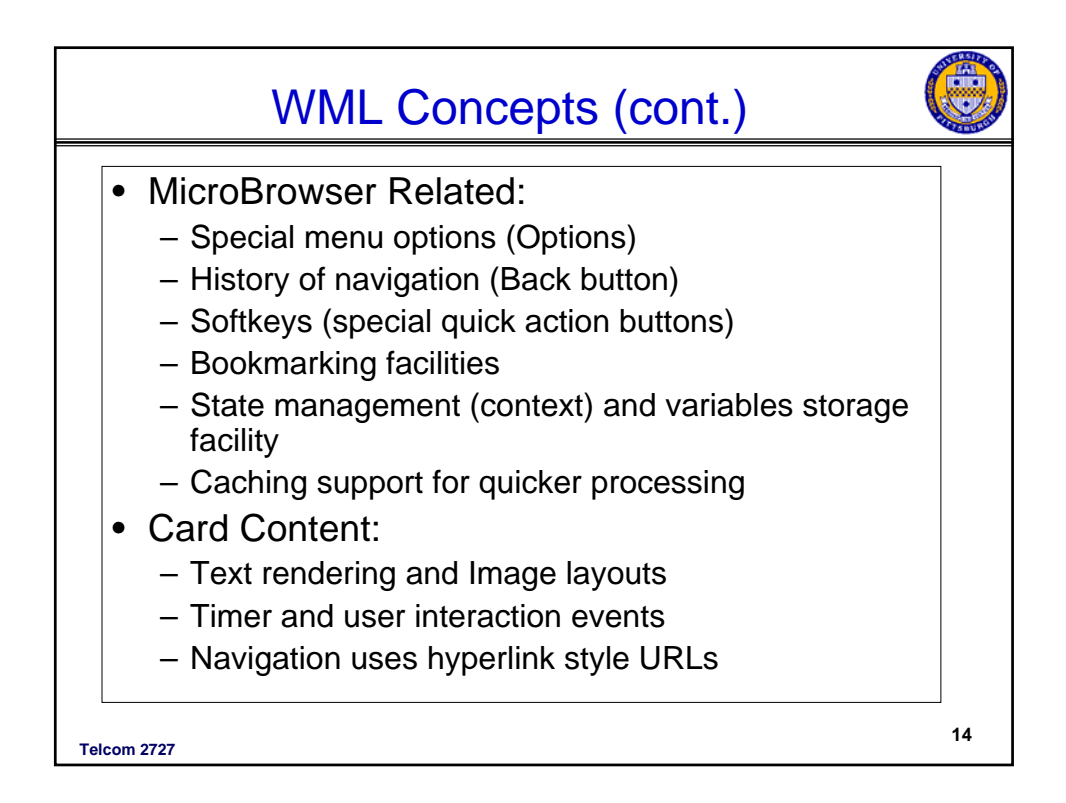

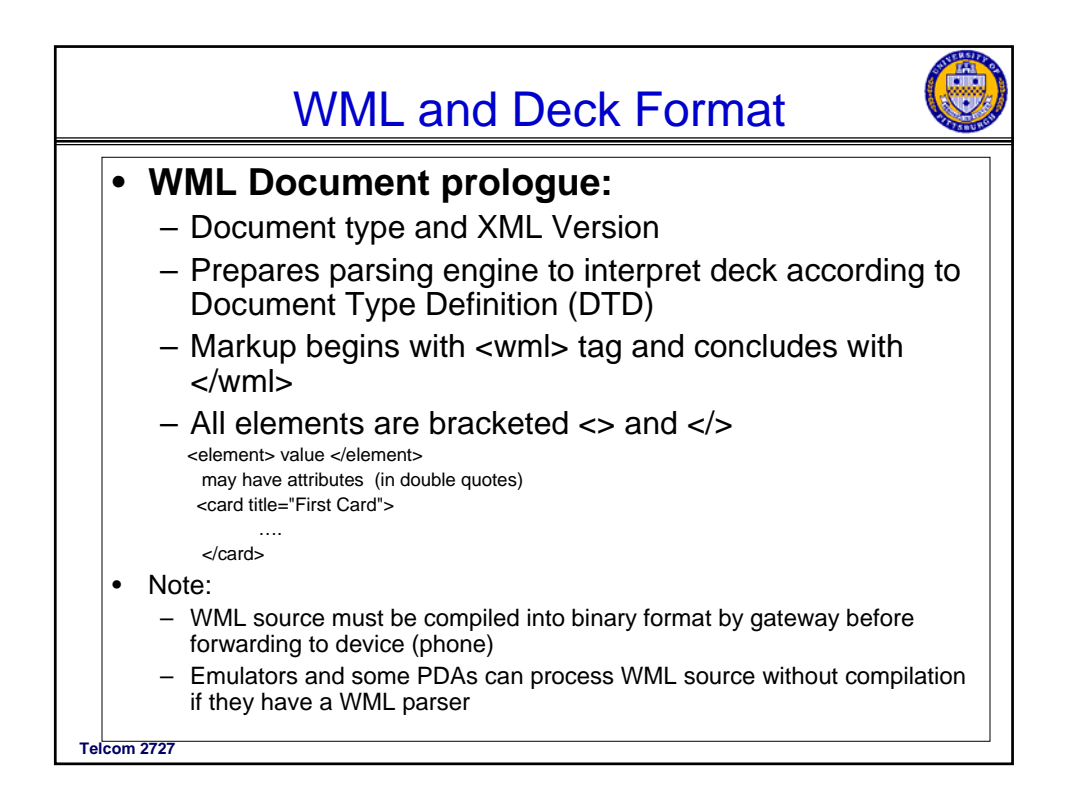

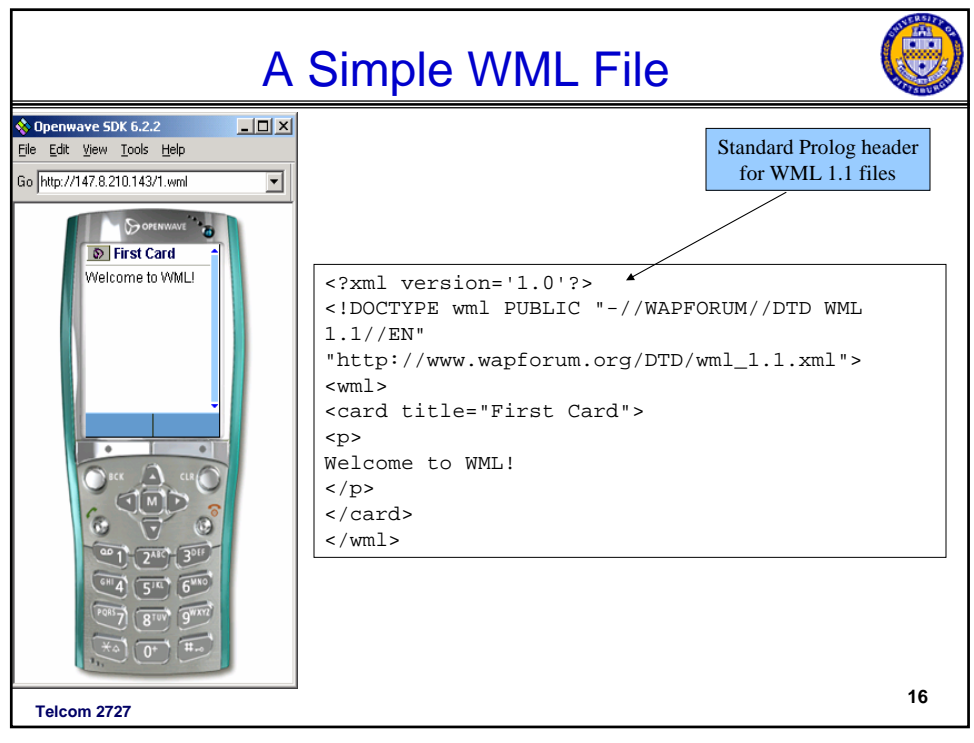

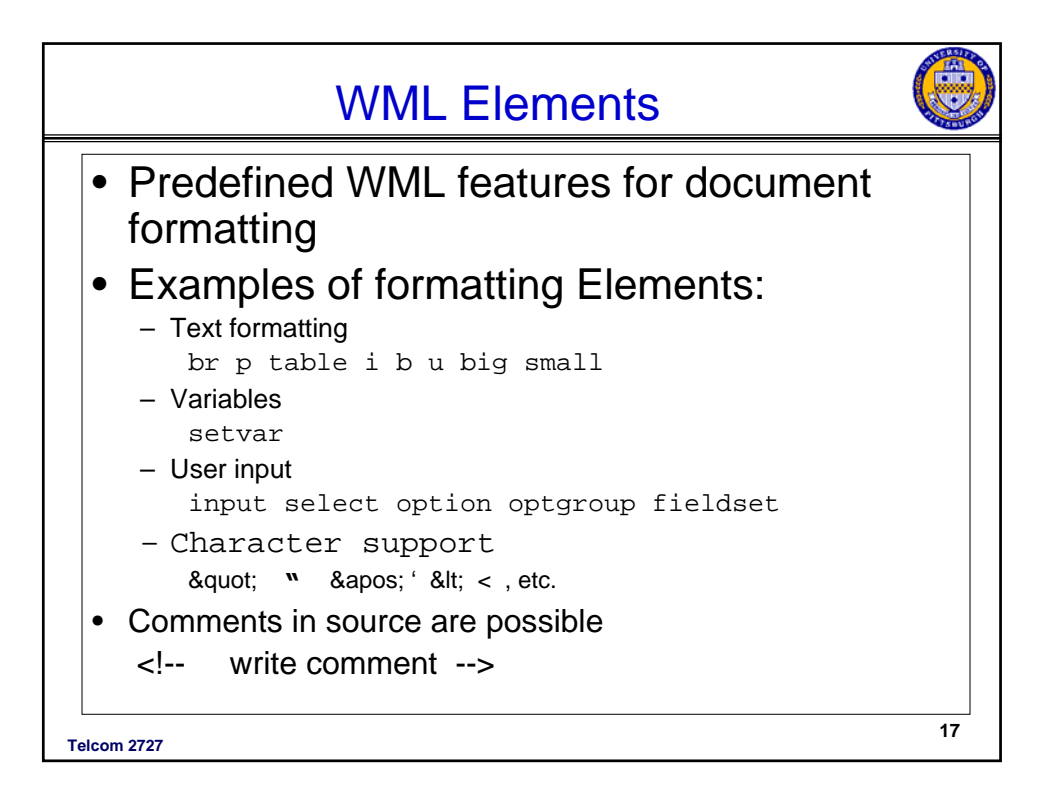

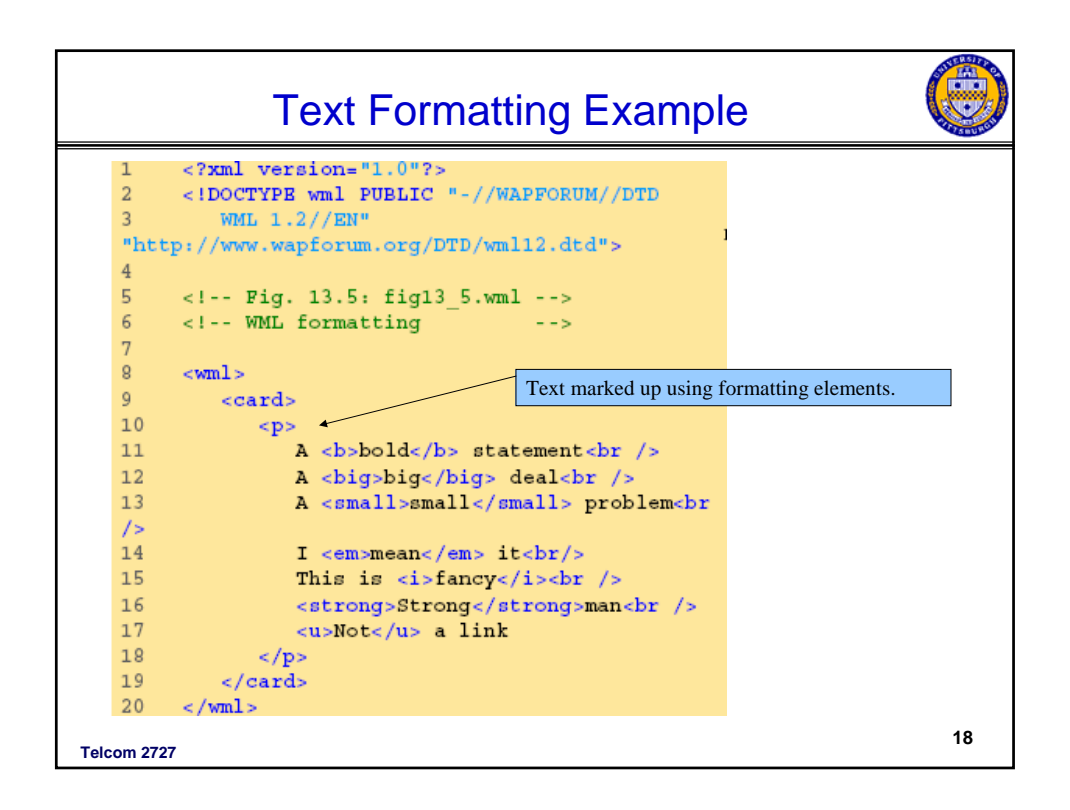

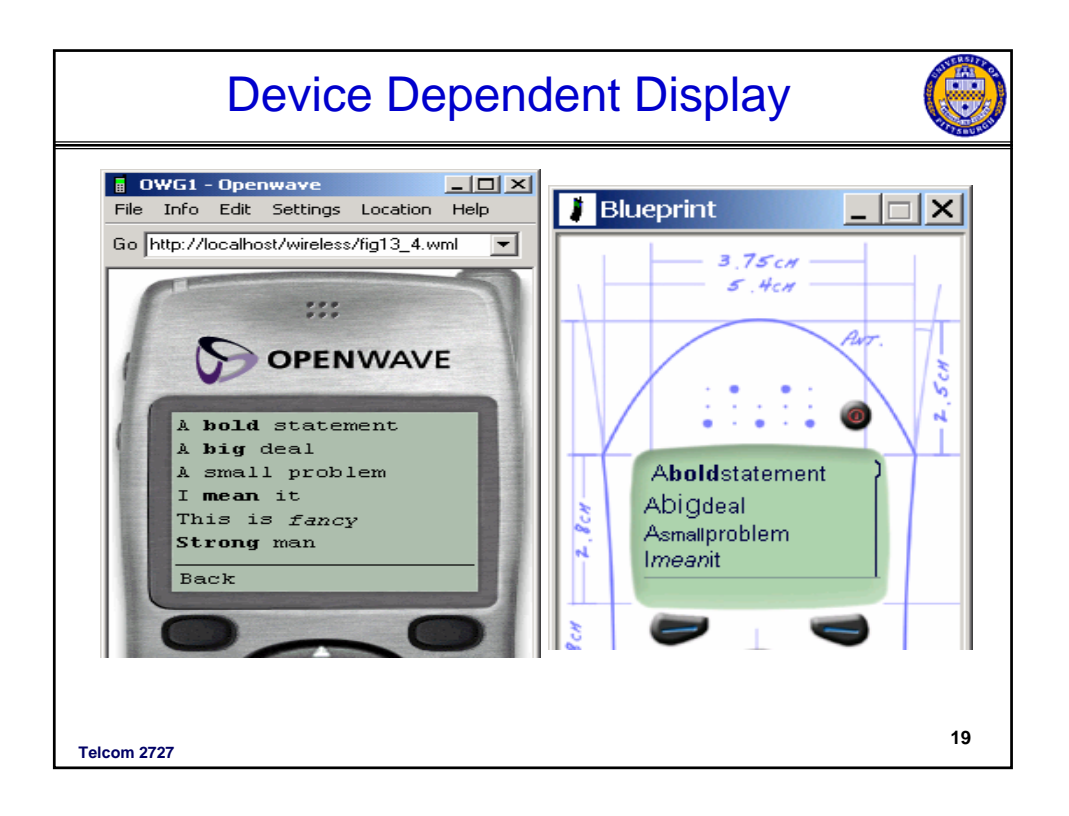

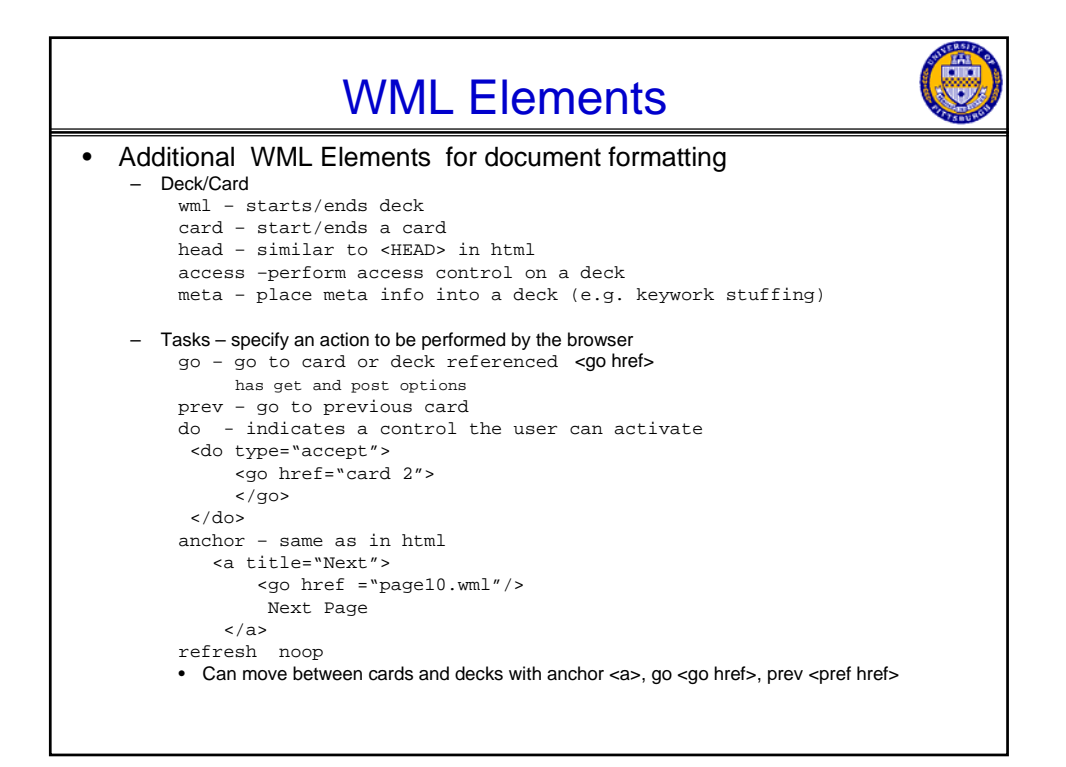

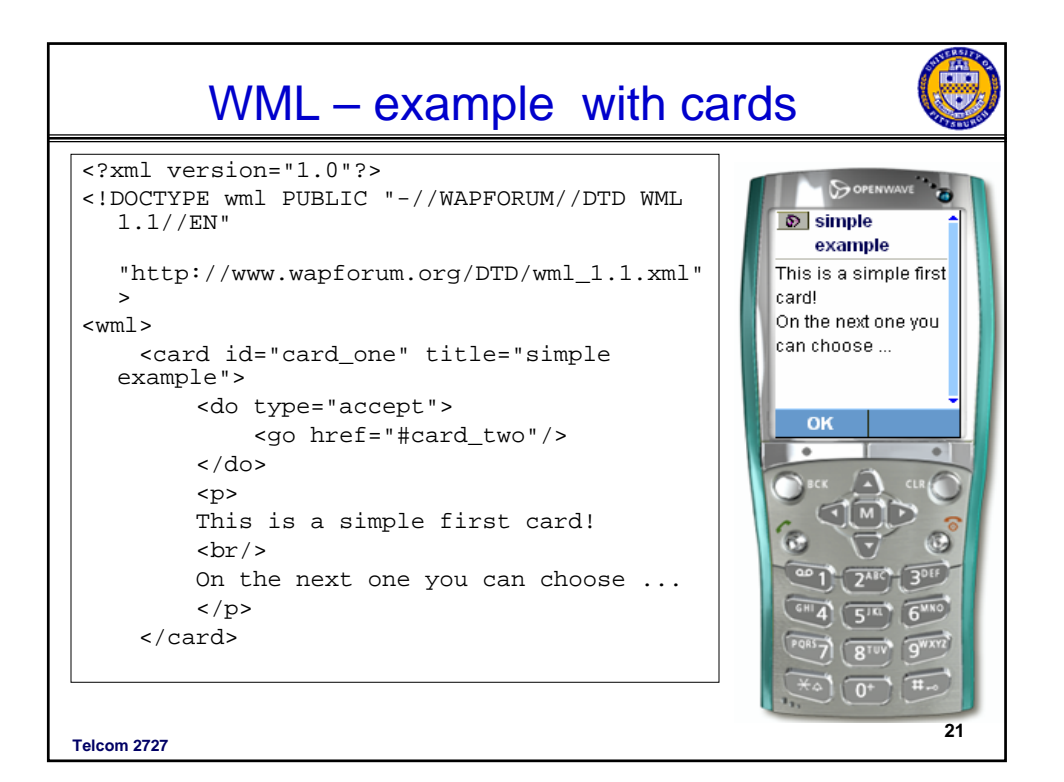

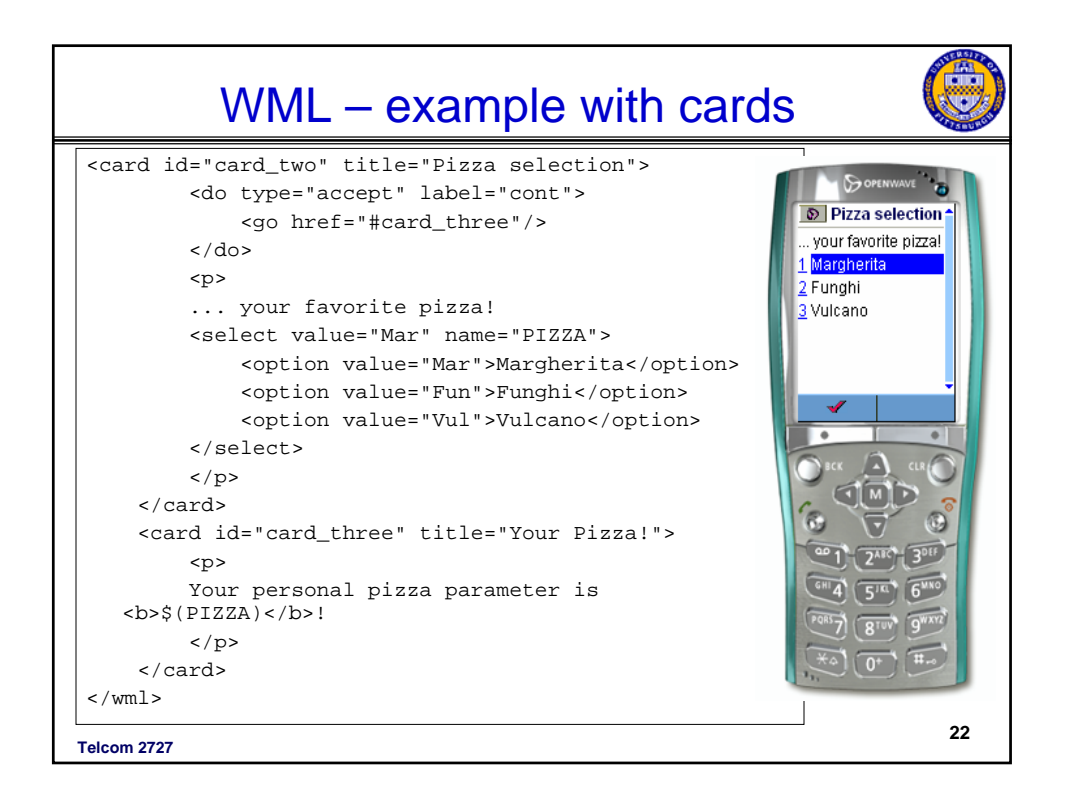

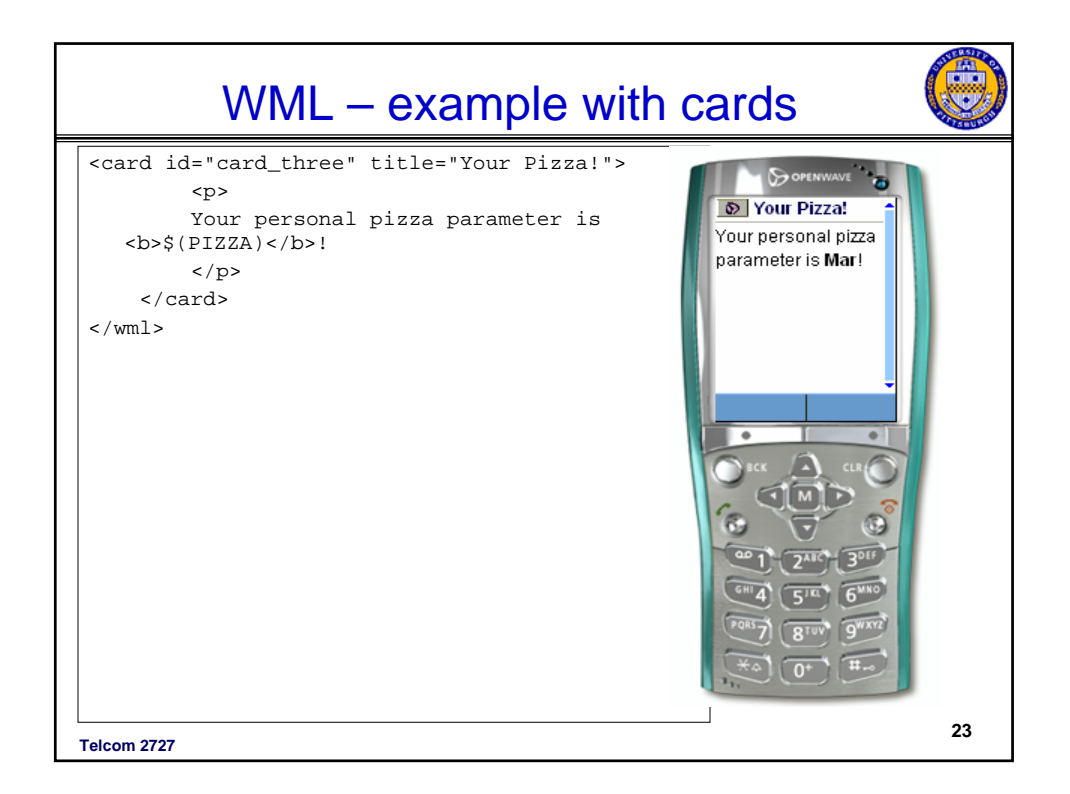

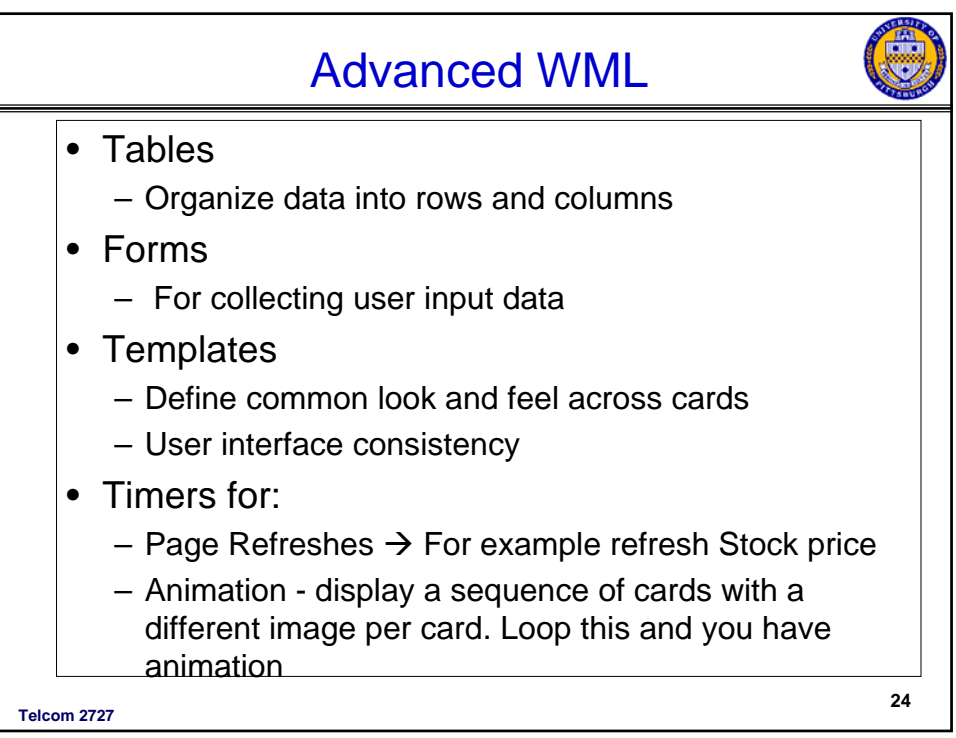

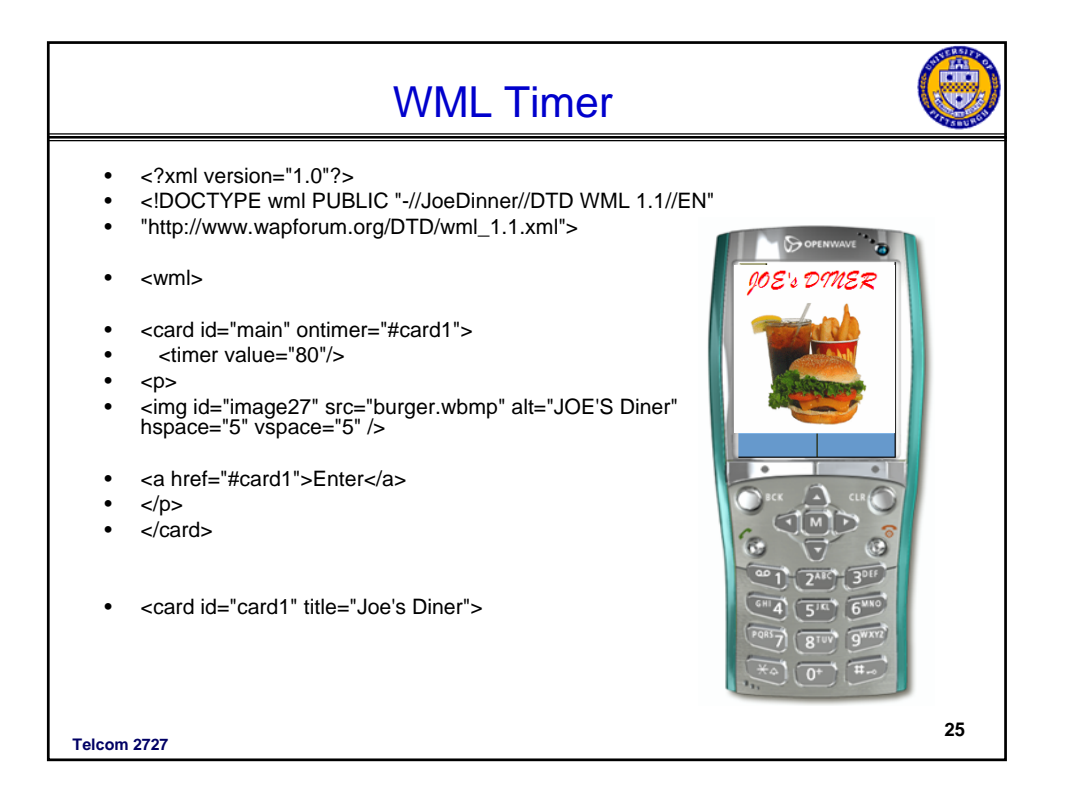

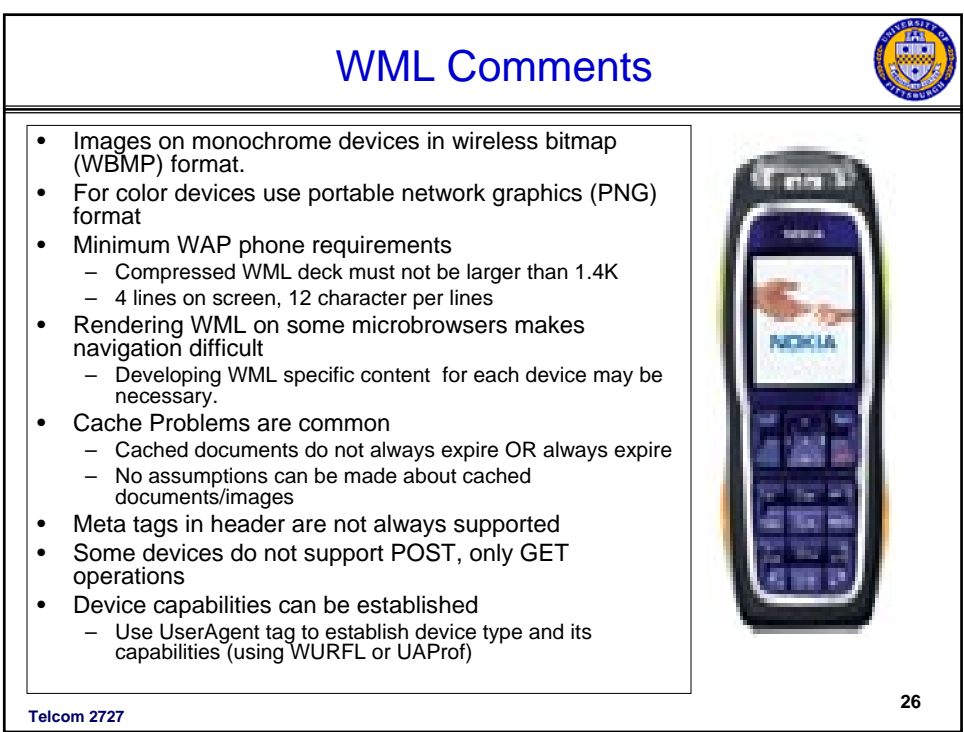

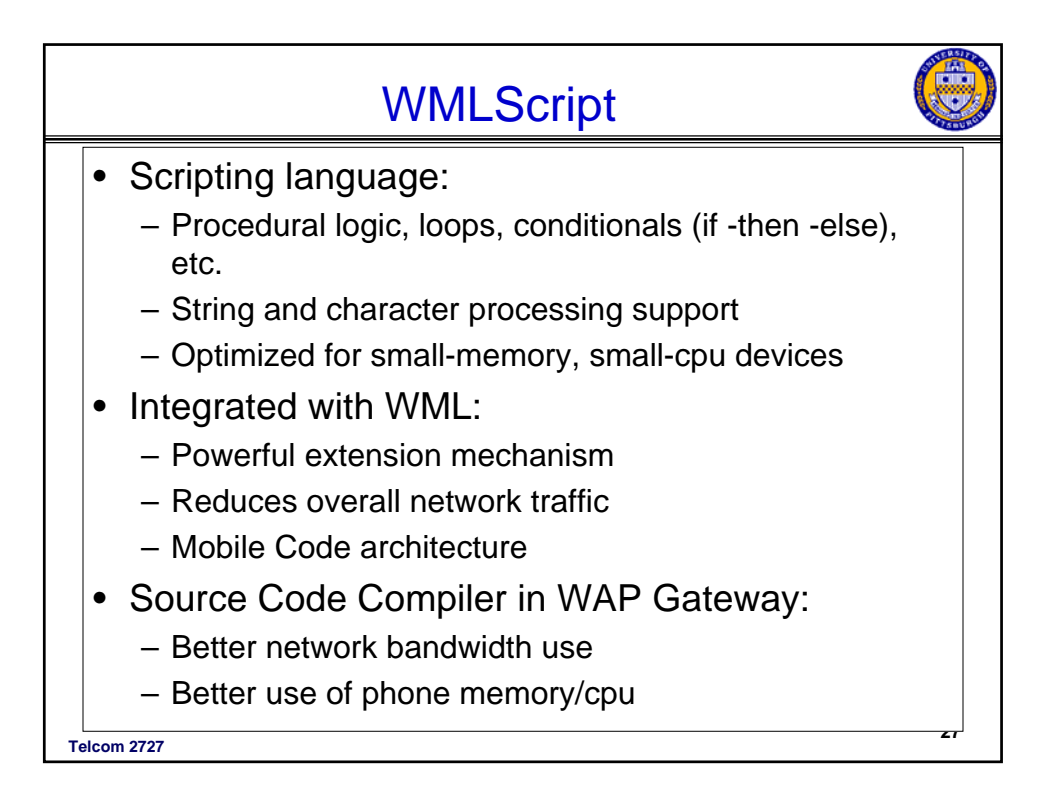

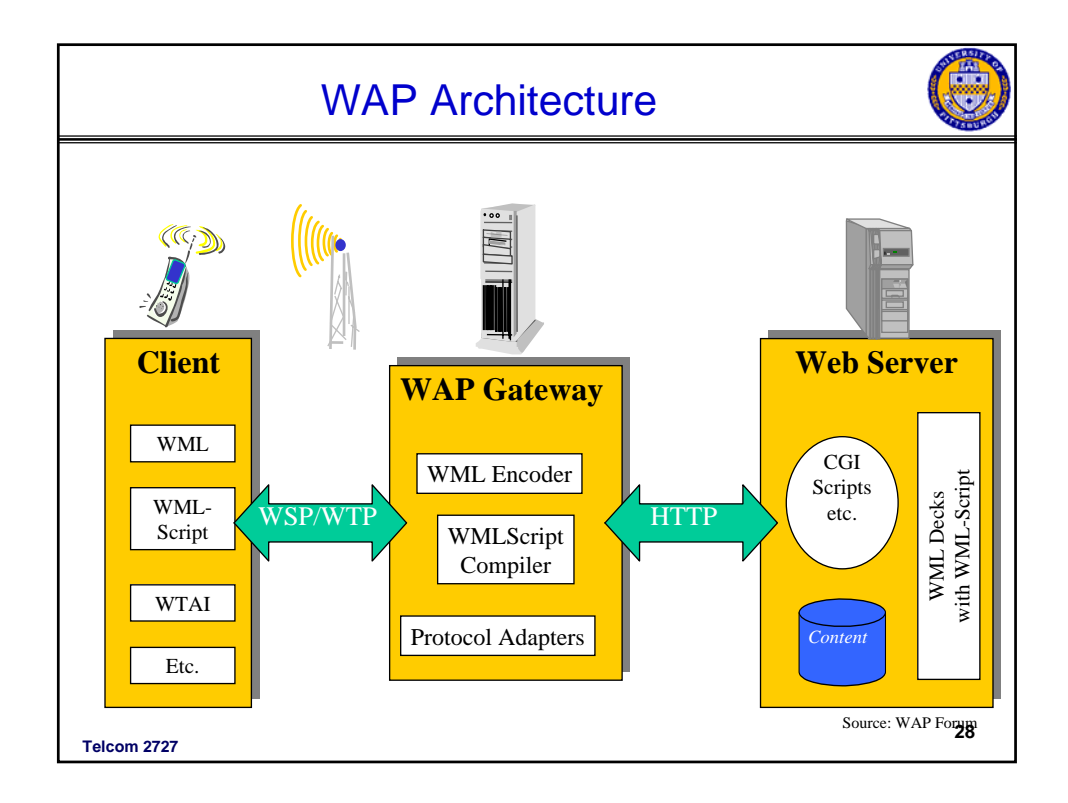

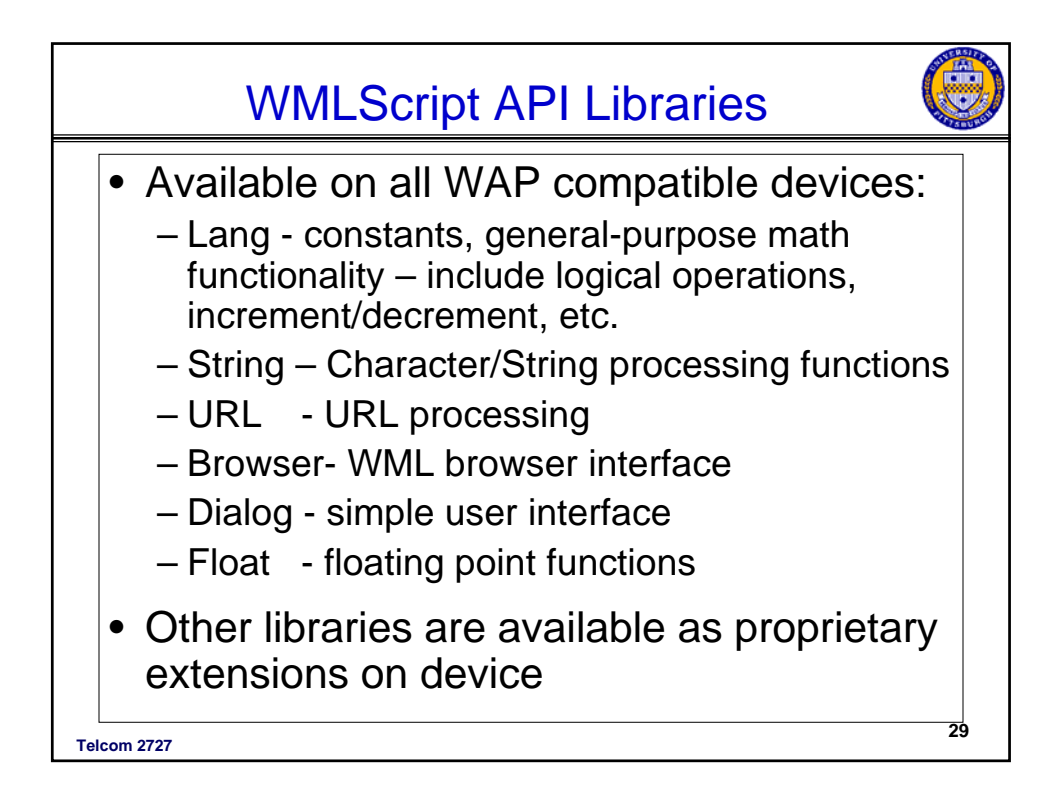

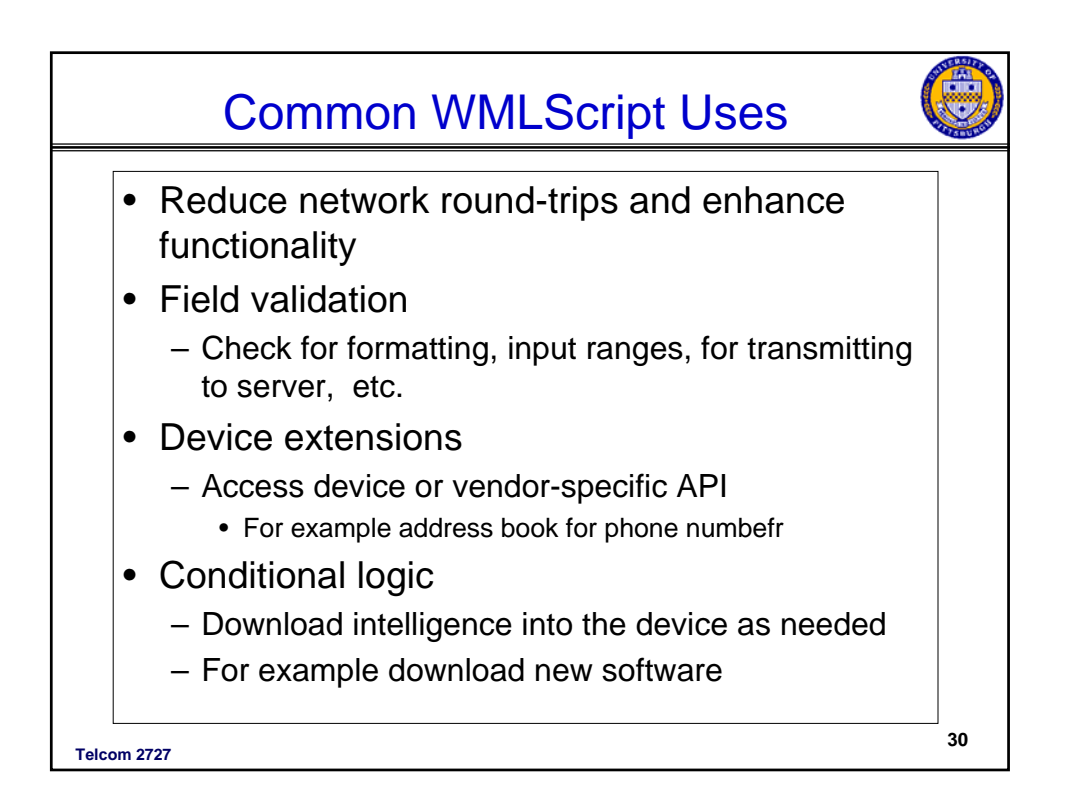

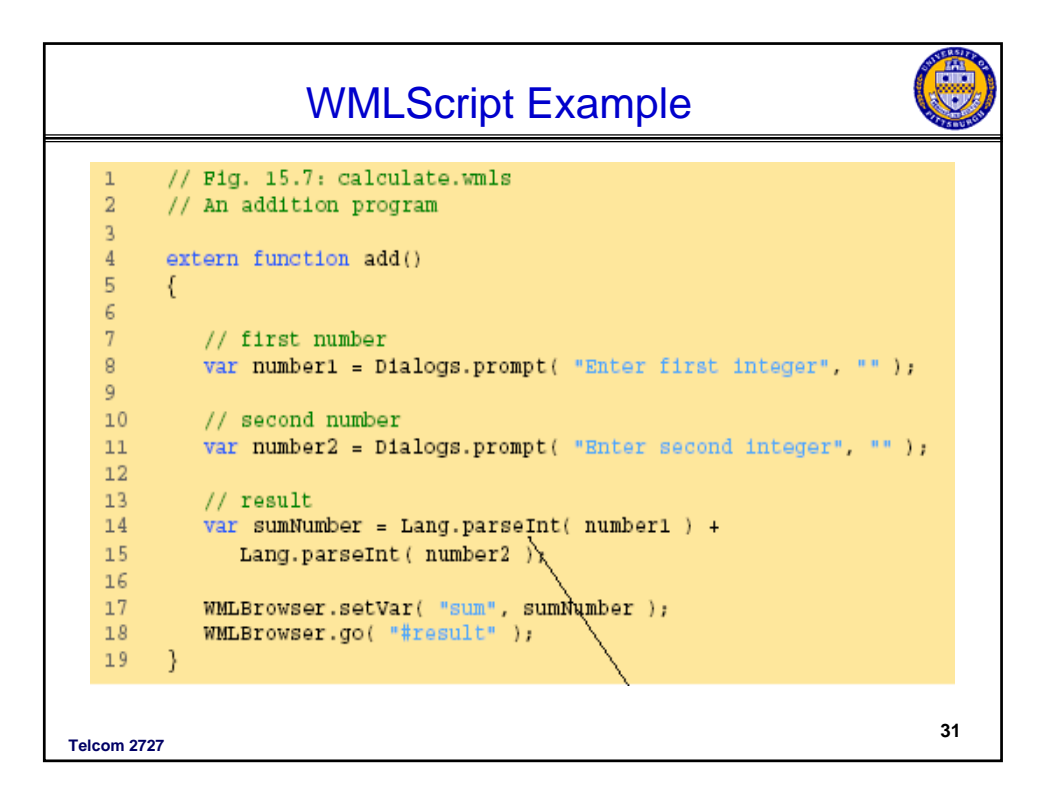

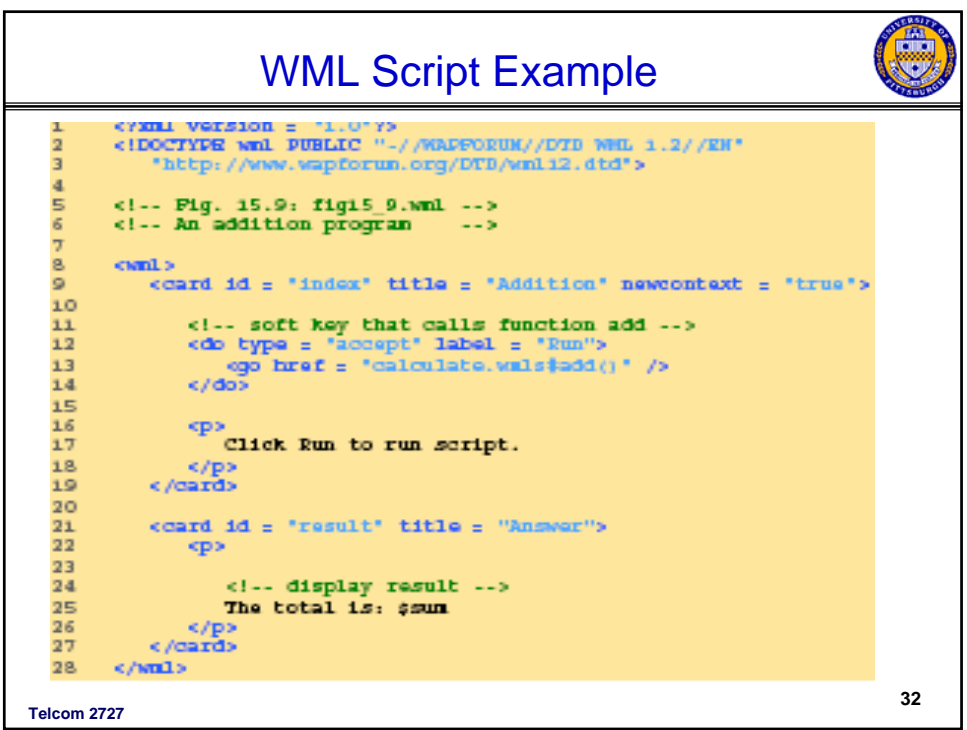

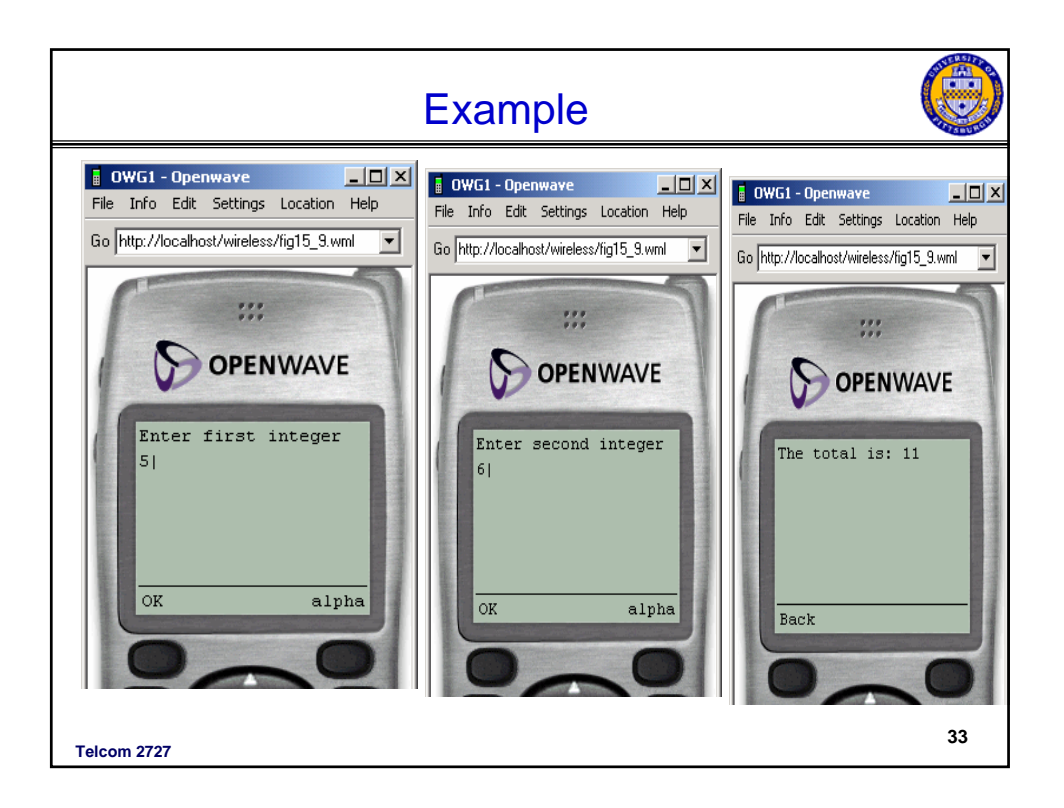

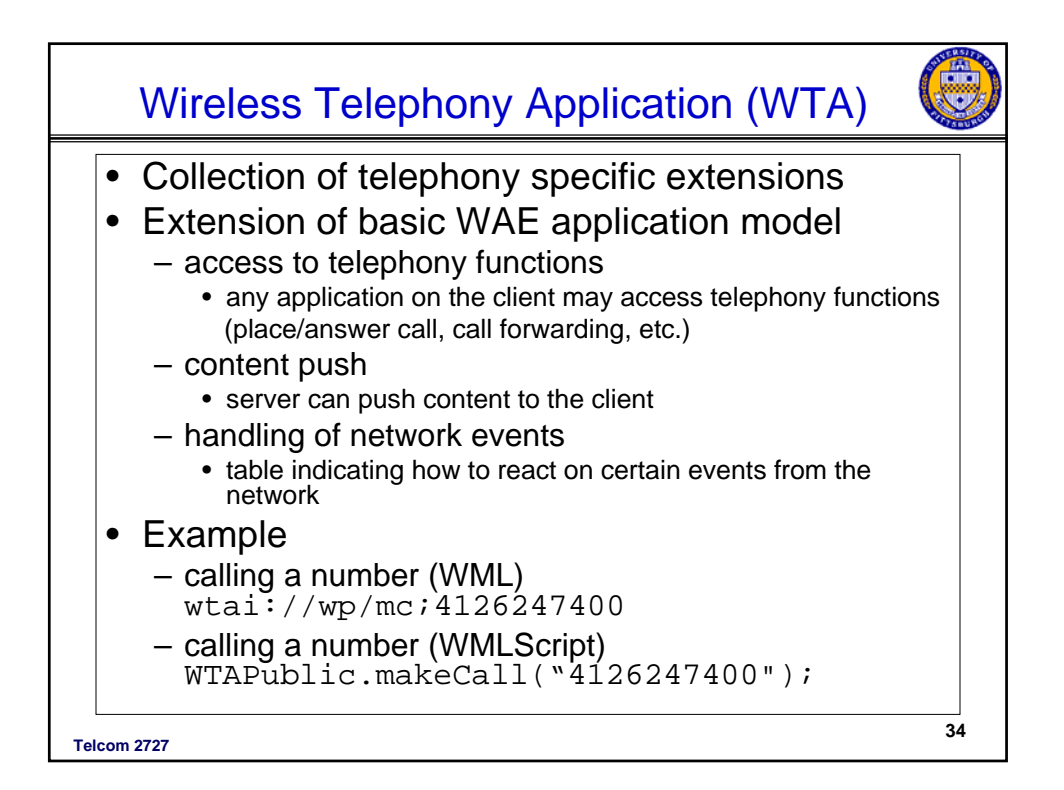

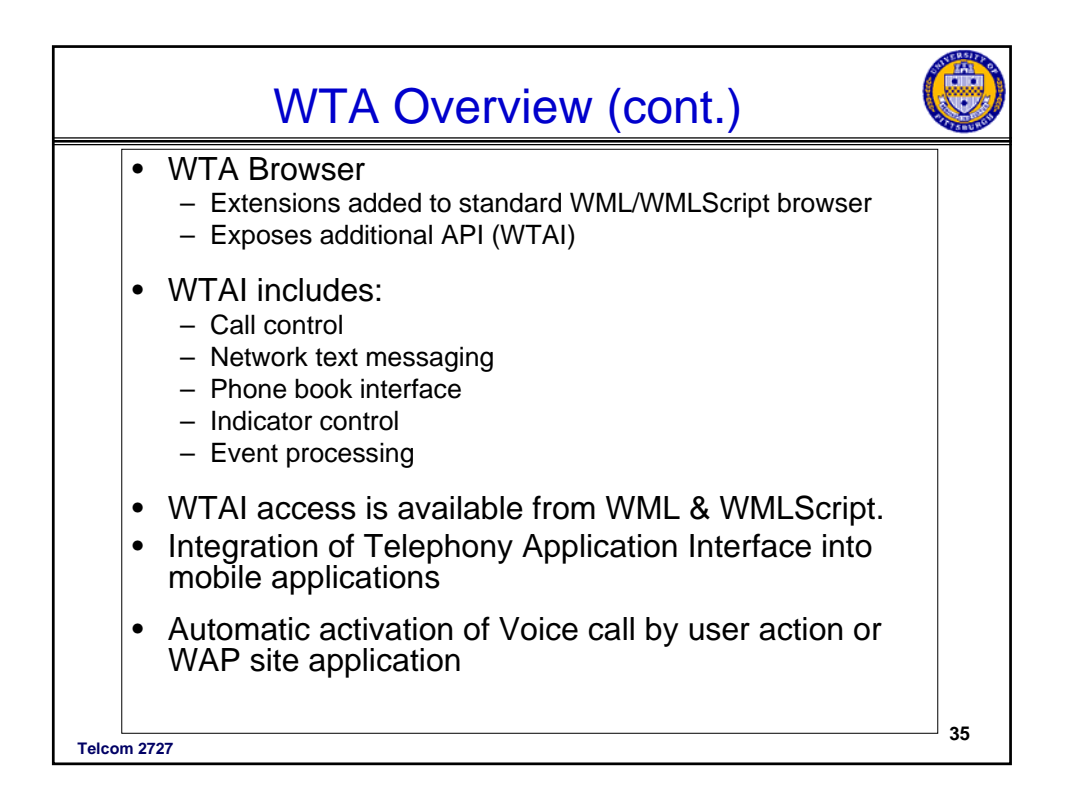

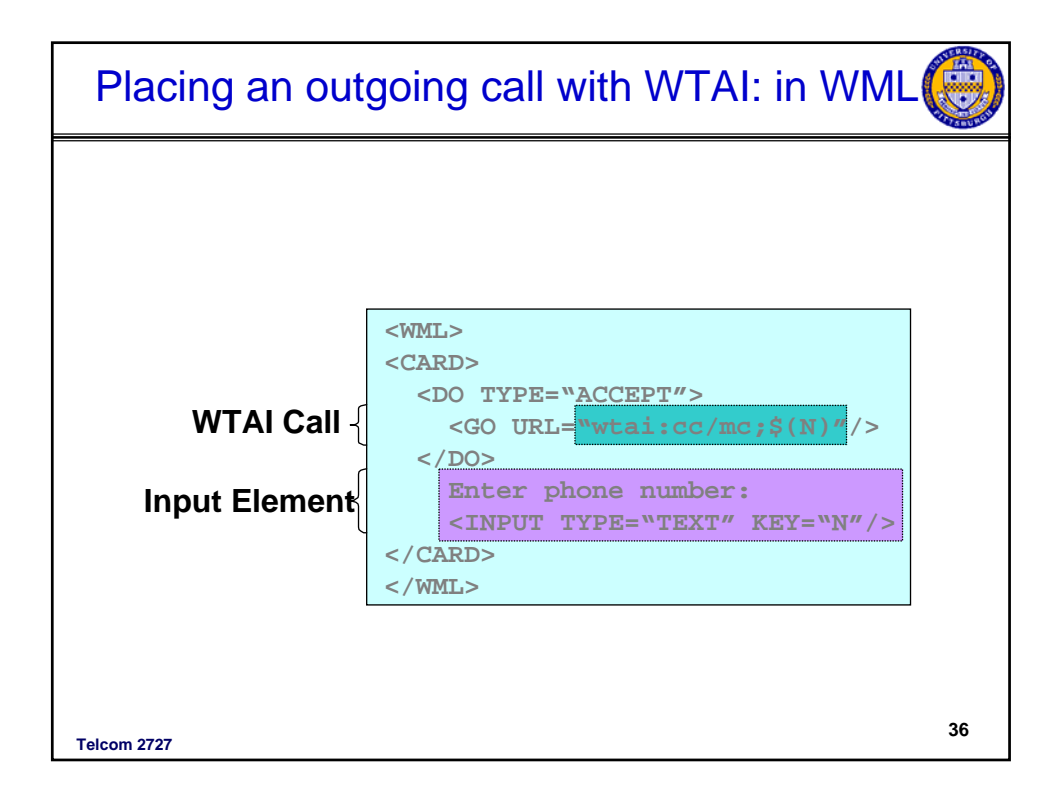

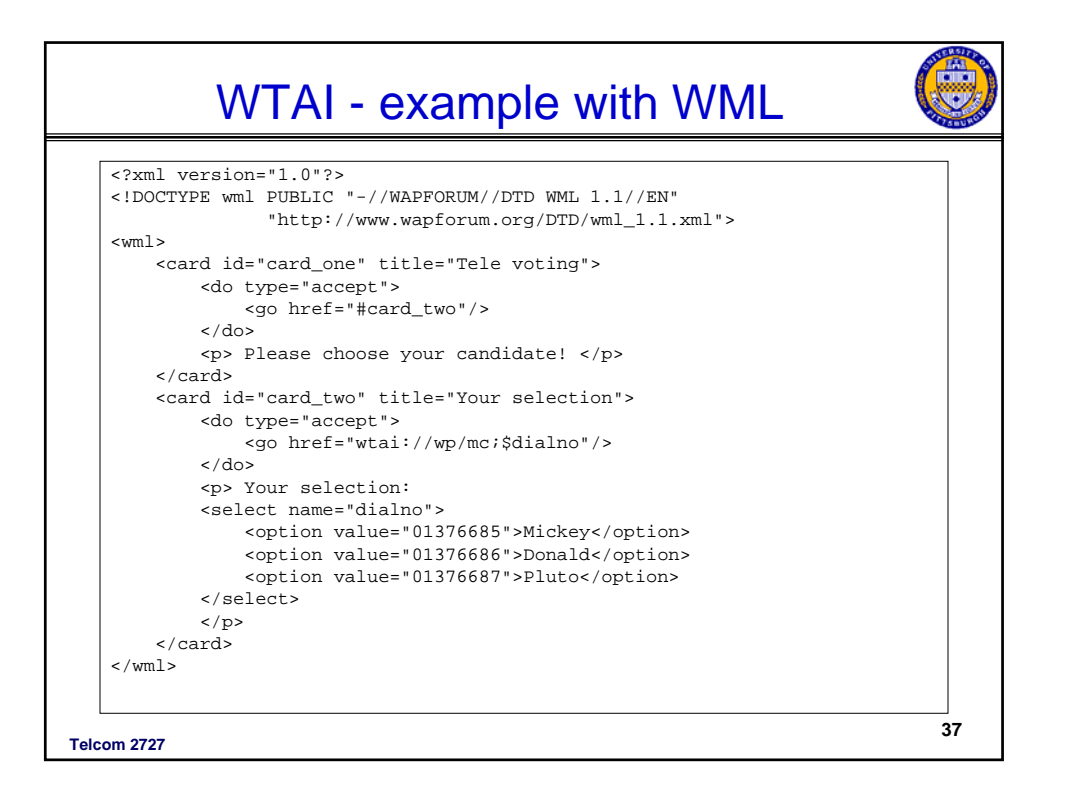

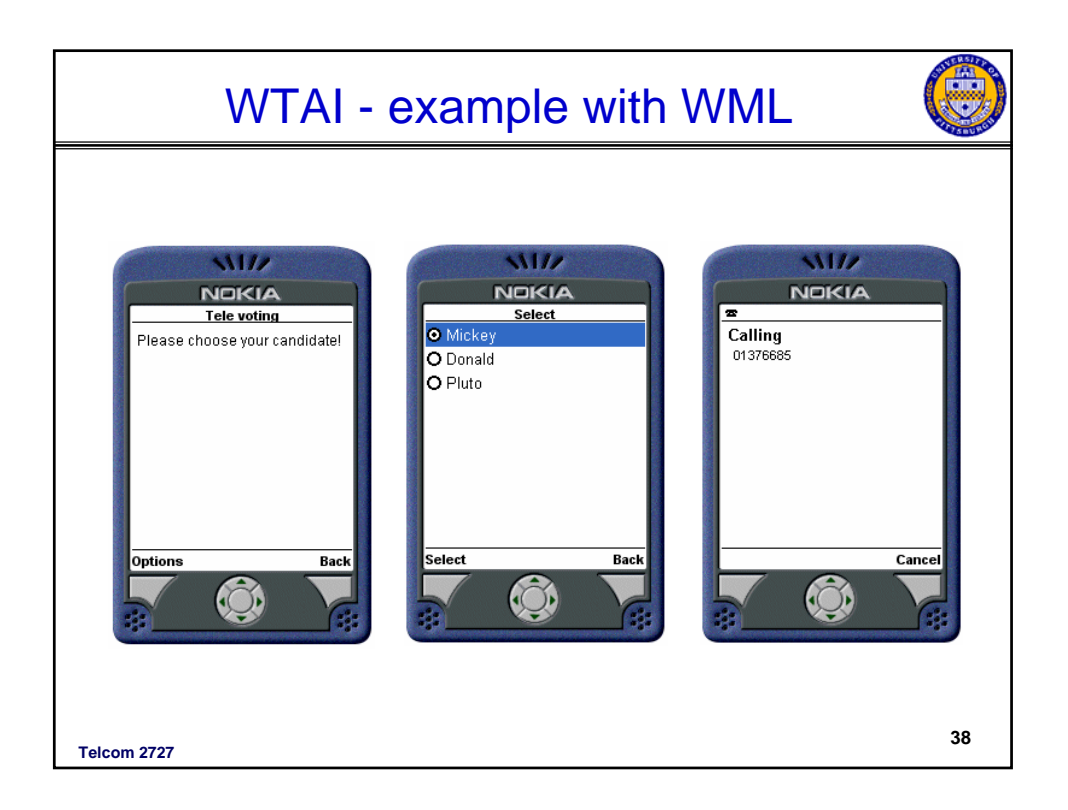

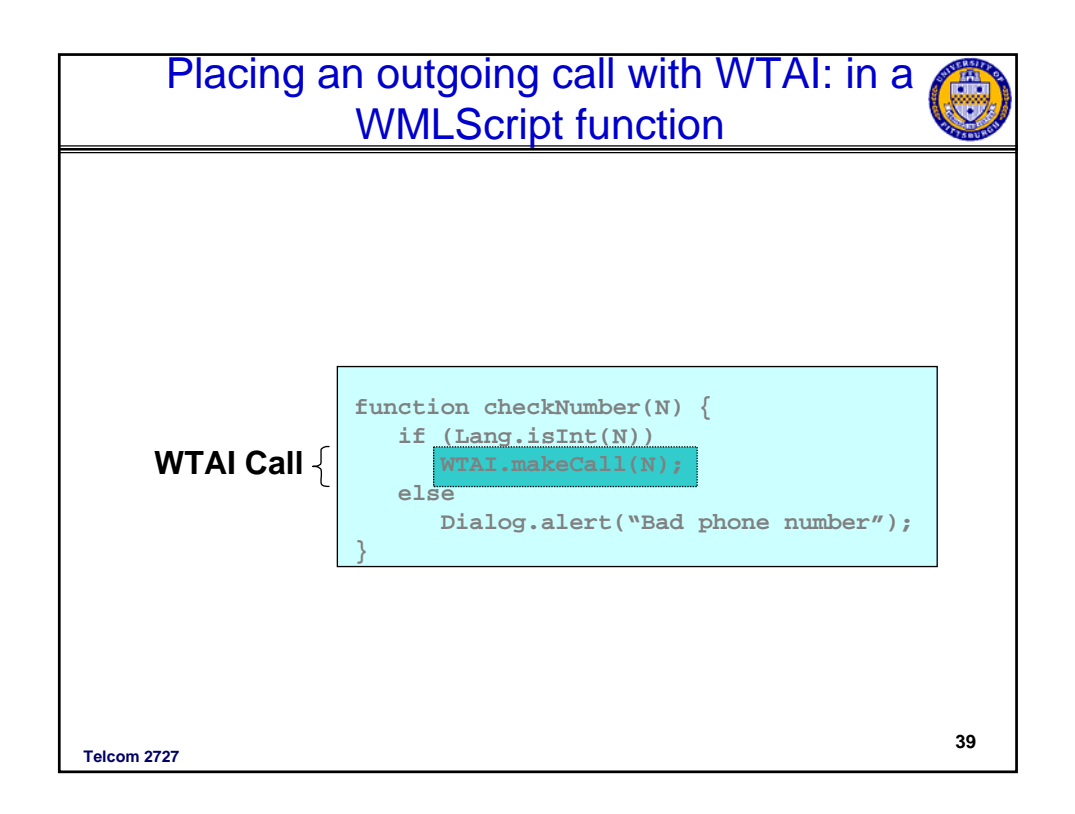

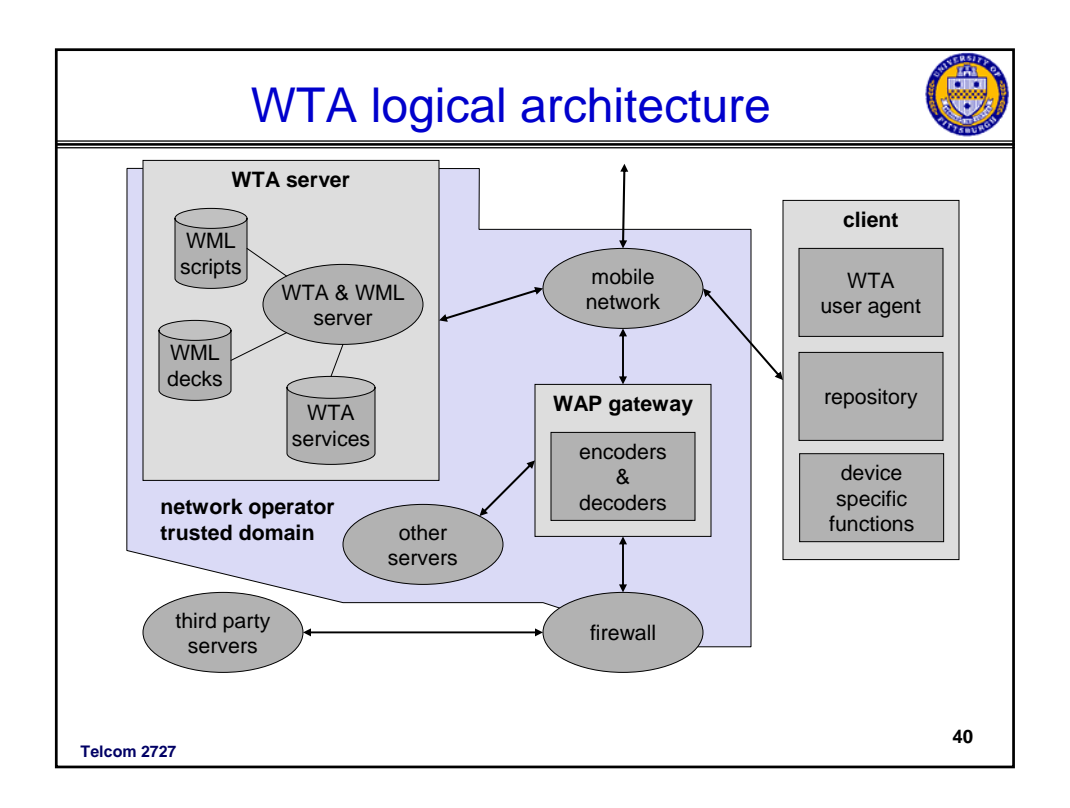

## WTAI - example with WML and WMLScript

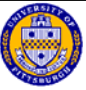

```
Telcom 2727 41
<?xml version="1.0"?>
<!DOCTYPE wml PUBLIC "-//WAPFORUM//DTD WML 1.1//EN" 
             "http://www.wapforum.org/DTD/wml_1.1.xml">
<wml><card id="card_one" title="Tele voting">
       <do type="accept"> <go href="#card_two"/> </do>
       <p> Please choose your candidate! </p>
   </card>
    <card id="card_two" title="Your selection">
       <do type="accept">
           <go href="/myscripts#voteCall($dialno)"/> </do>
       <p> Your selection:
       <select name="dialno">
           <option value="01376685">Mickey</option>
           <option value="01376686">Donald</option>
           <option value="01376687">Pluto</option>
       </select> </p>
    </card>
    <card id="showResult" title="Result">
       <p> Status: $Message $No </p>
    </card>
</wml>
```
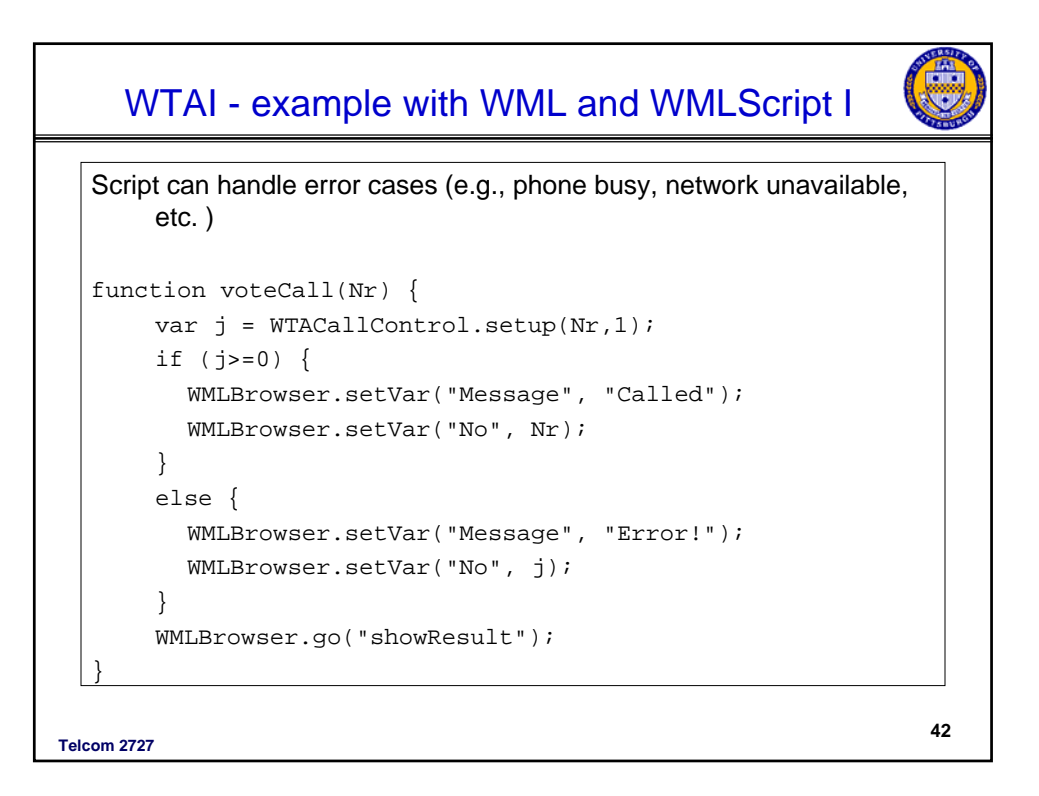

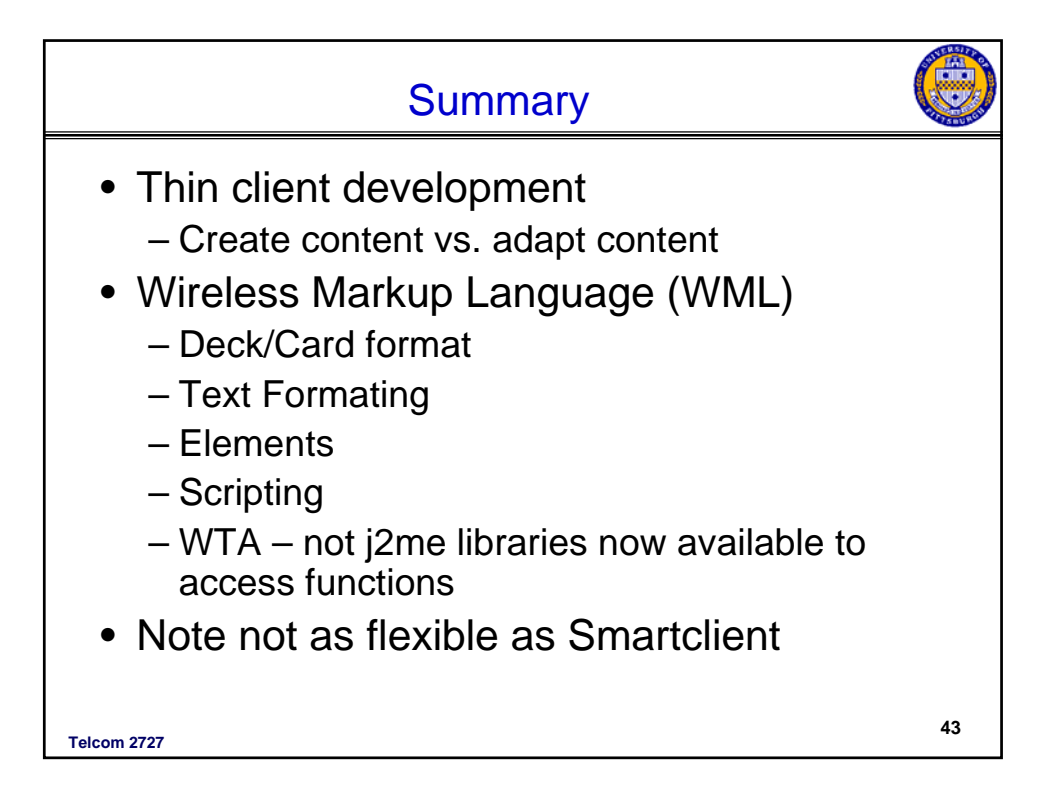